### **K U R Z A N L E I T U N G**

F<mark>ür Hilfe Mauszeiger hierher bewegen F</mark>alls in der Zelle B5 beim Überfahren mit der Maus nichts erscheint, kreuzen Sie im Menü Extras, Optionen, im Register Ansicht unter<br>Für Hilfe Mauszeiger hierher bewegen Fikommentare

#### **Passivhaus-Nachweis: Zur Bedeutung der Feld-Formate**

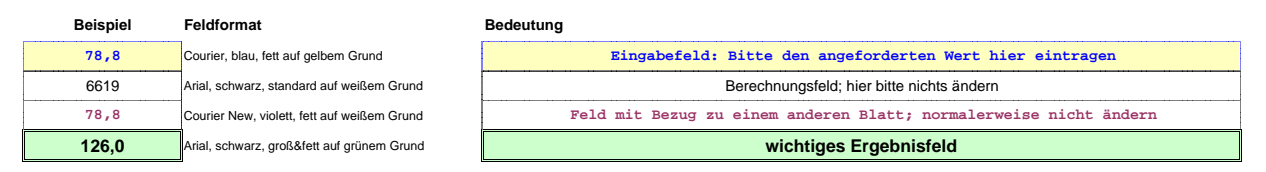

### **Passivhaus-Projektierung: Verzeichnis der Blätter**

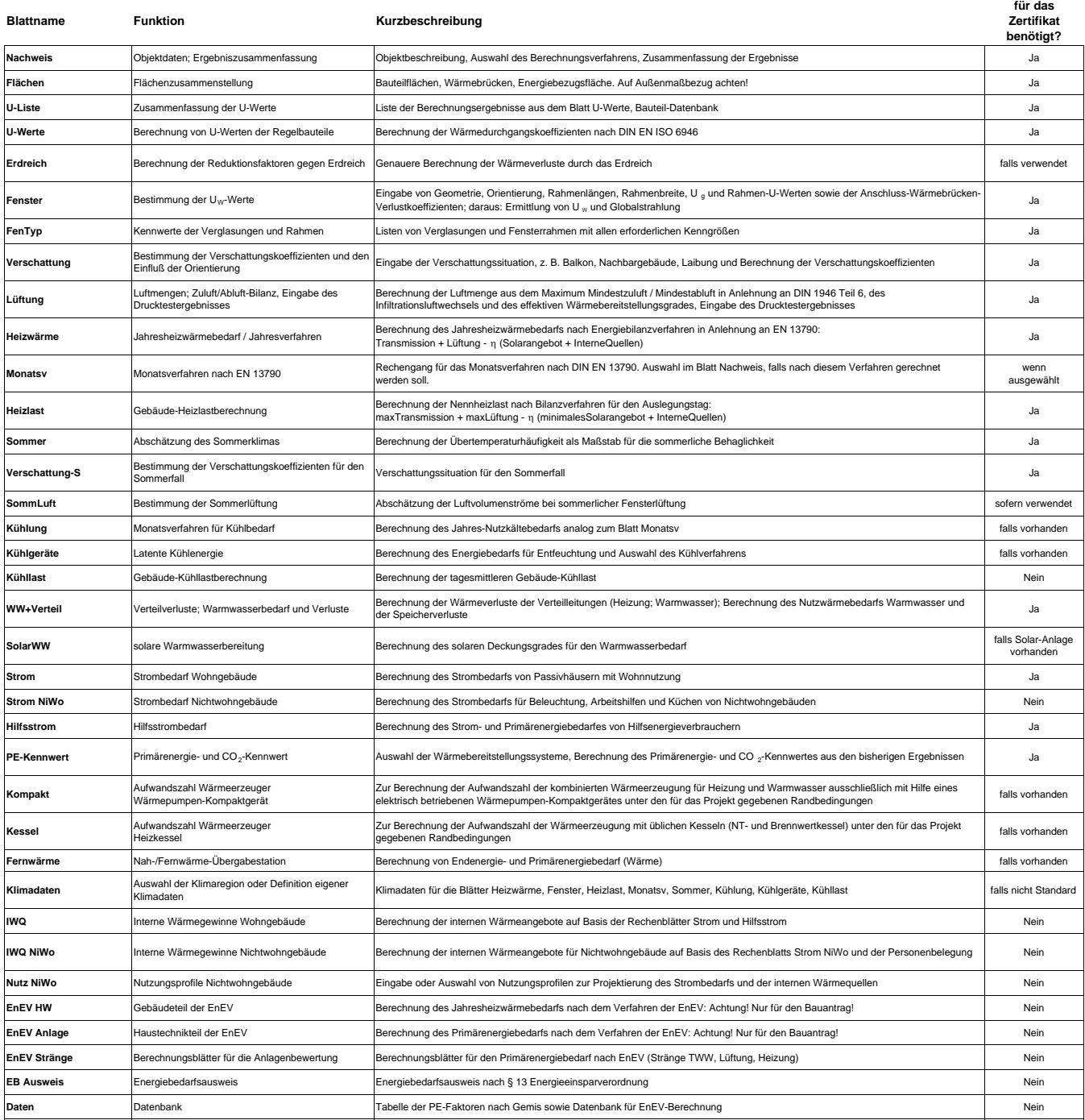

## **Passivhaus Nachweis**

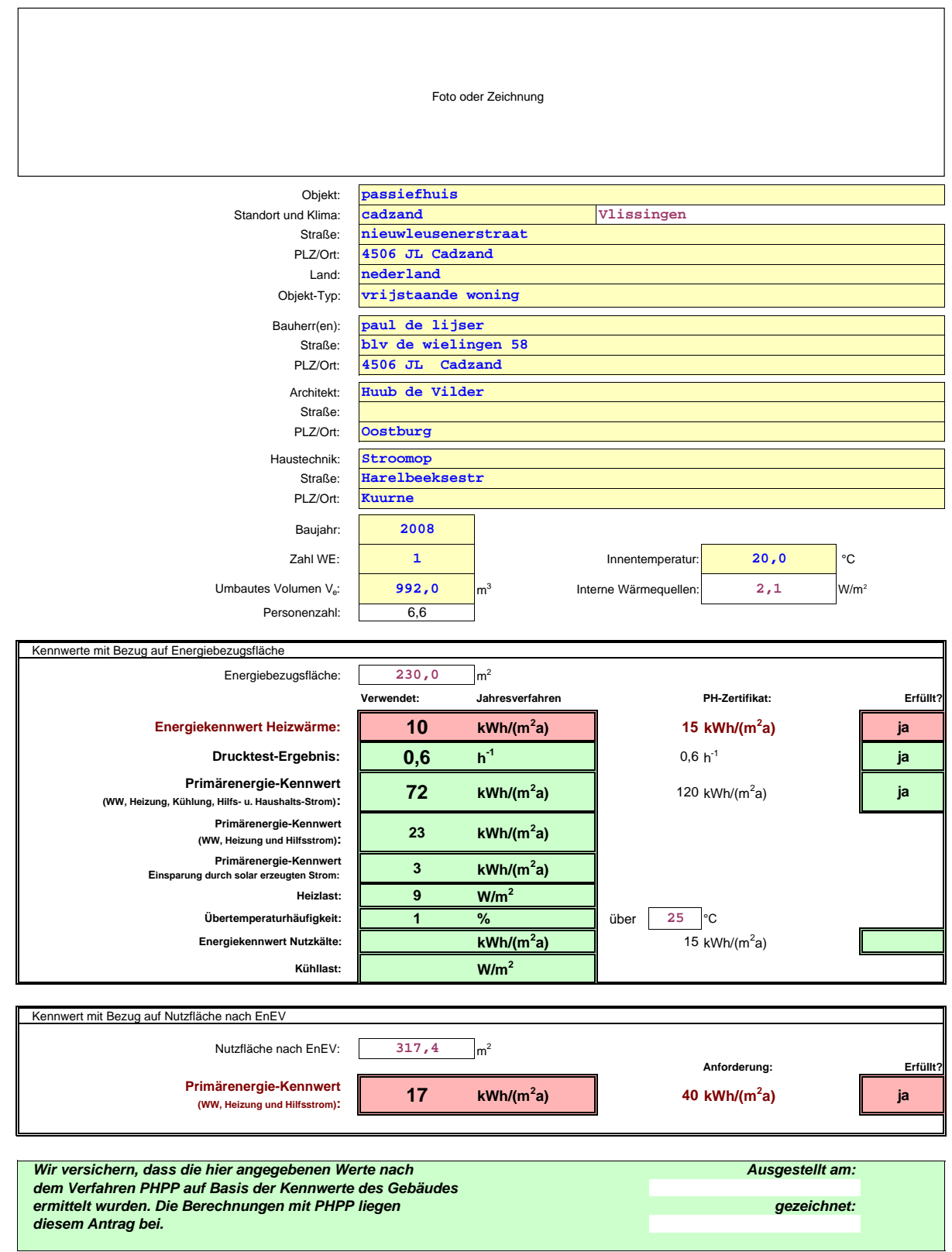

٦

### **F L Ä C H E N E R M I T T L U N G**

Objekt: **passiefhuis** Heizwärme **10** kWh/(m²a)

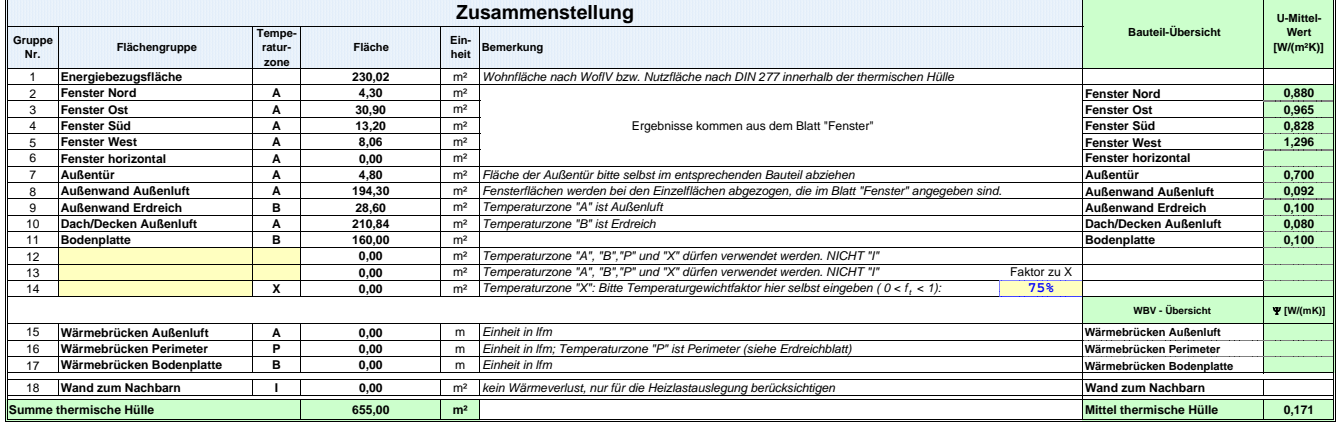

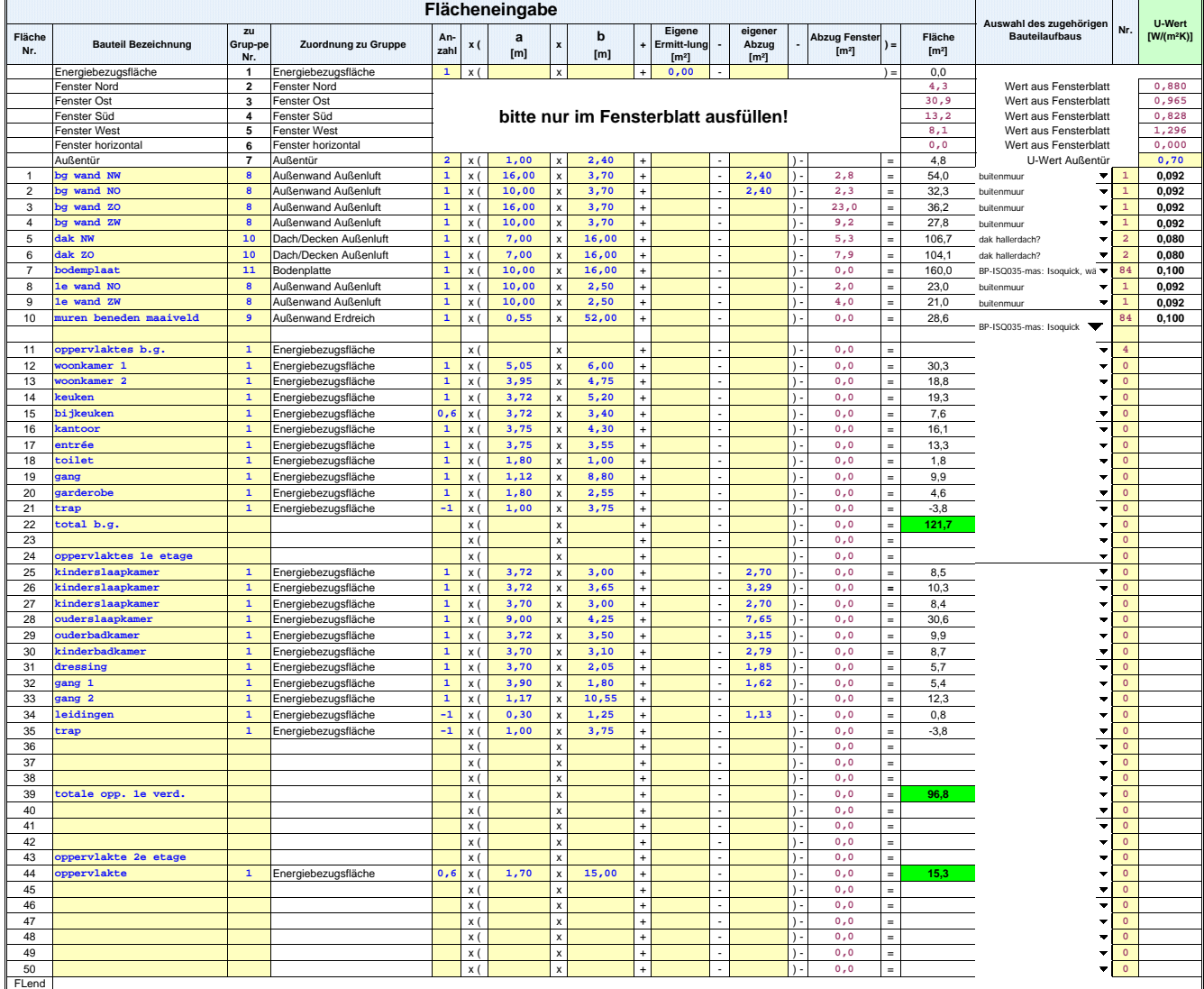

### **F L Ä C H E N E R M I T T L U N G**

Objekt: **passiefhuis** Heizwärme **10** kWh/(m²a)

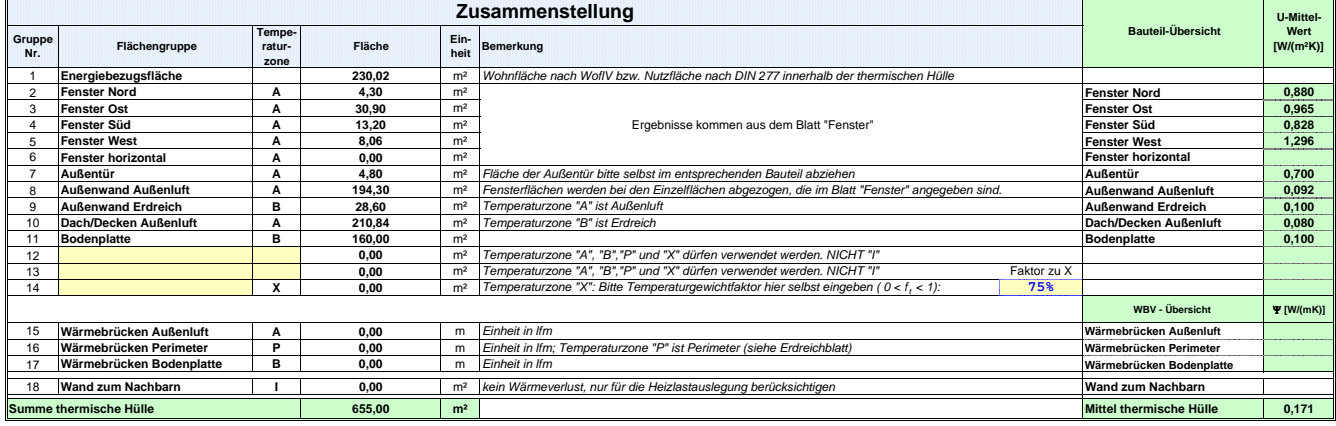

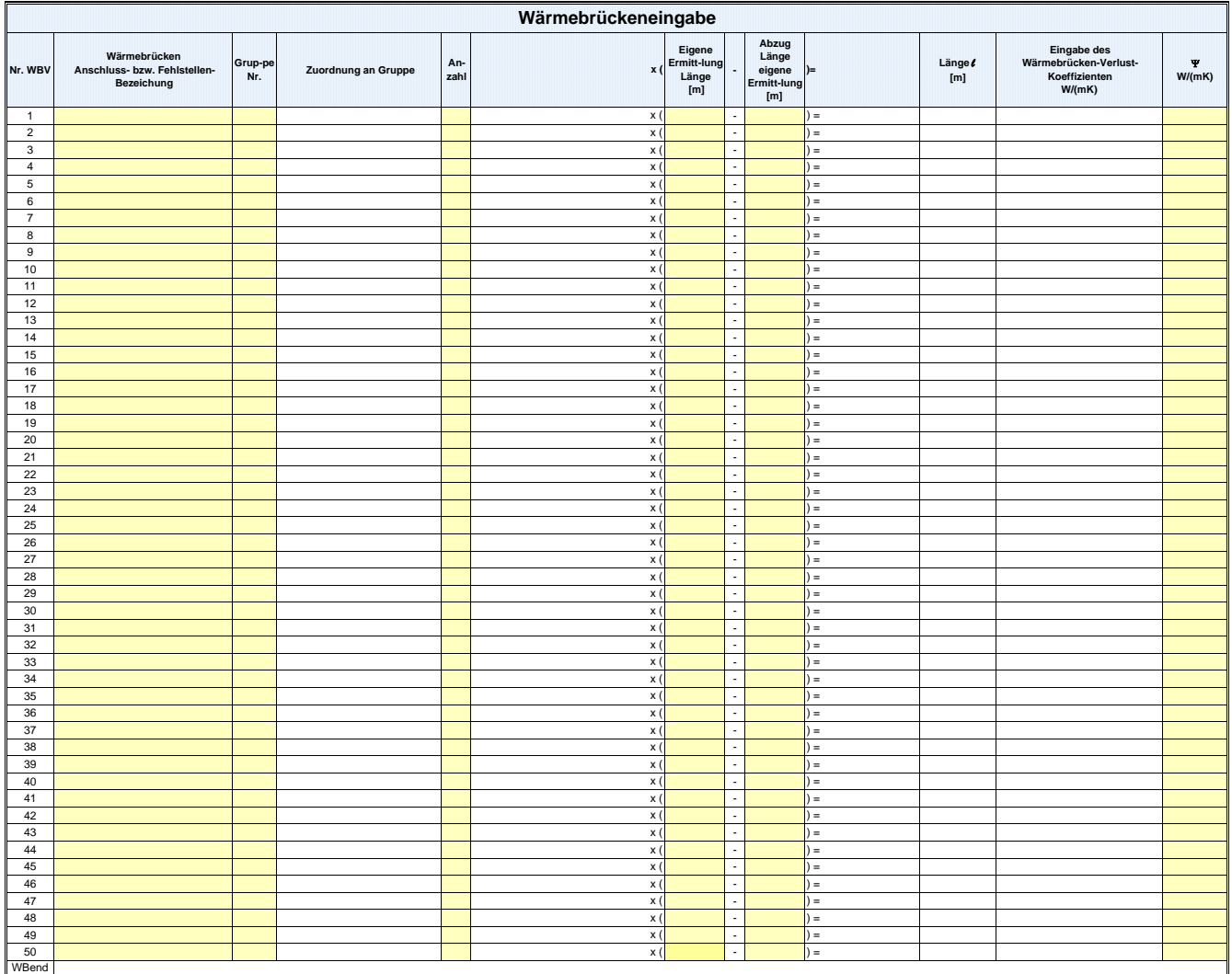

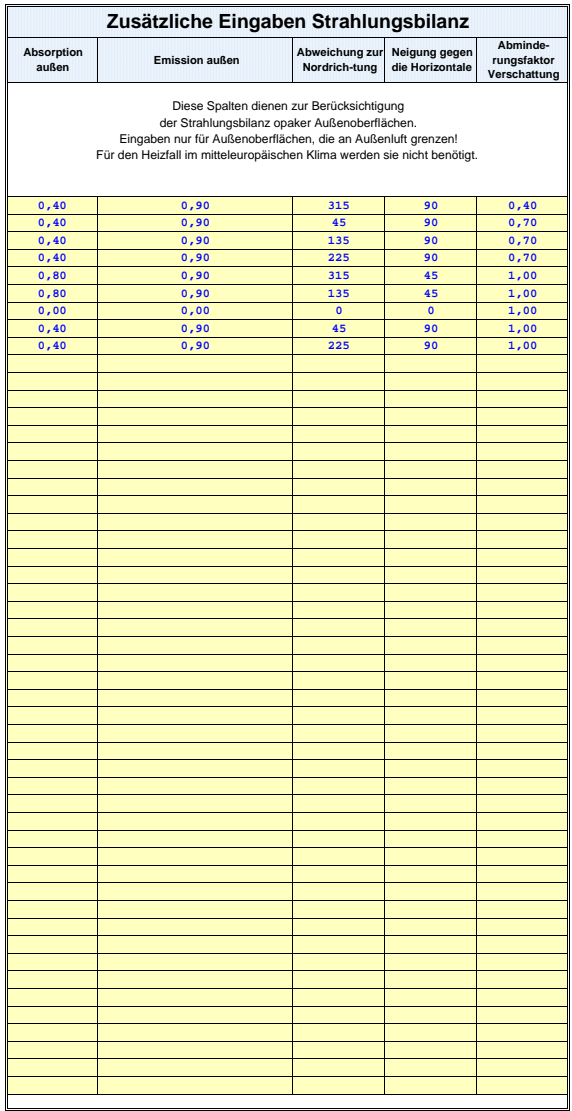

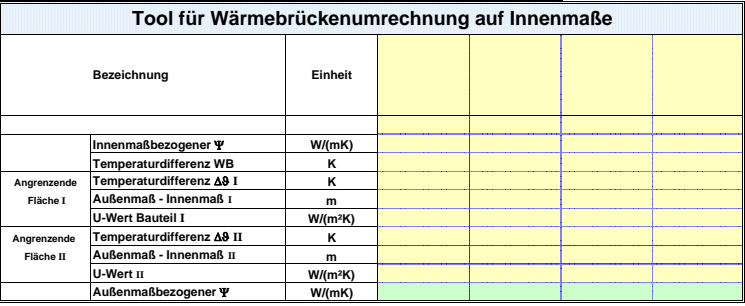

### **U - L I S T E**

Zusammenstellung der im Blatt U-Werte berechneten Aufbauten und weiterer Aufbauten aus Datenbanken.

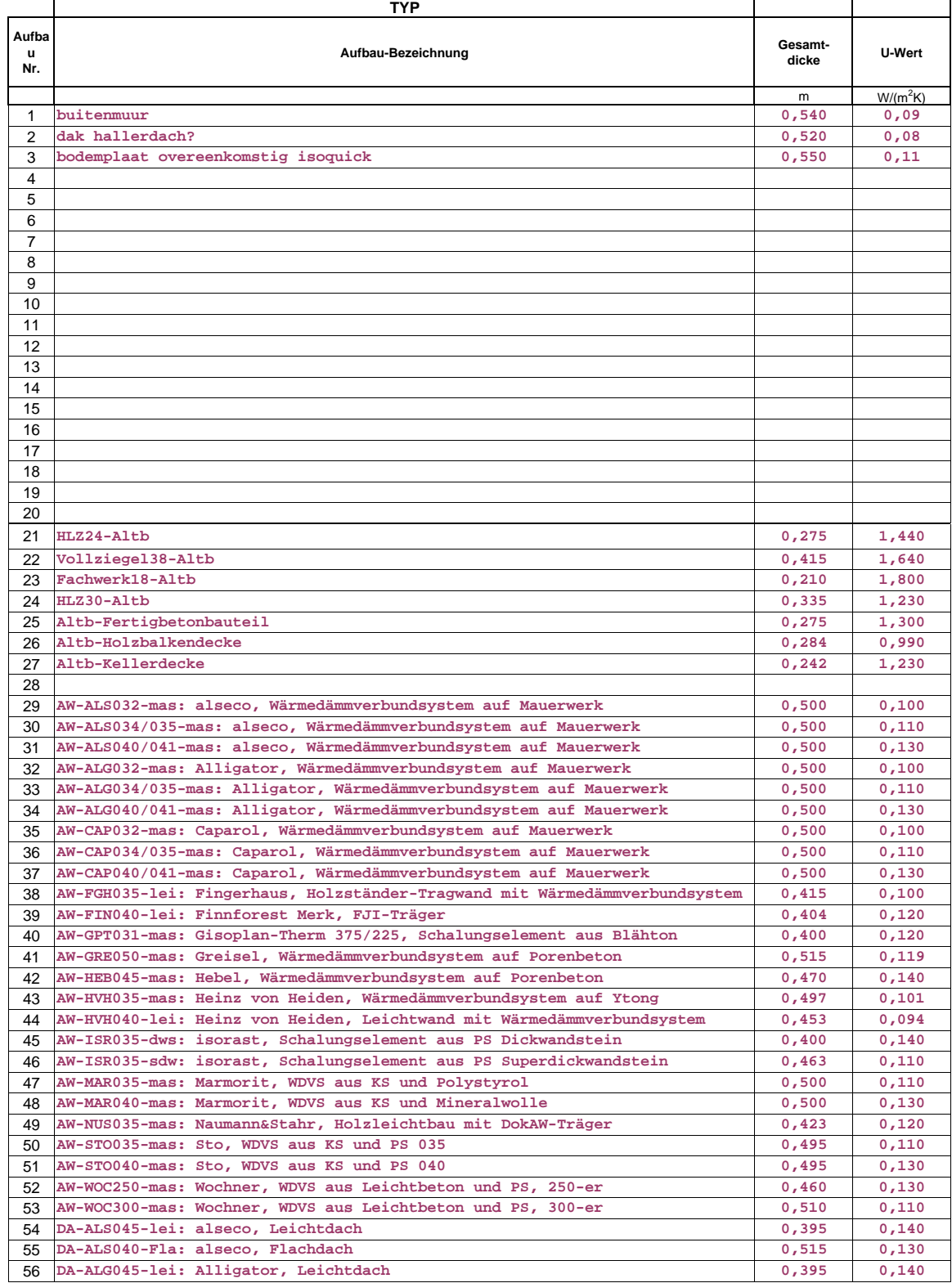

### **U - L I S T E**

Zusammenstellung der im Blatt U-Werte berechneten Aufbauten und weiterer Aufbauten aus Datenbanken.

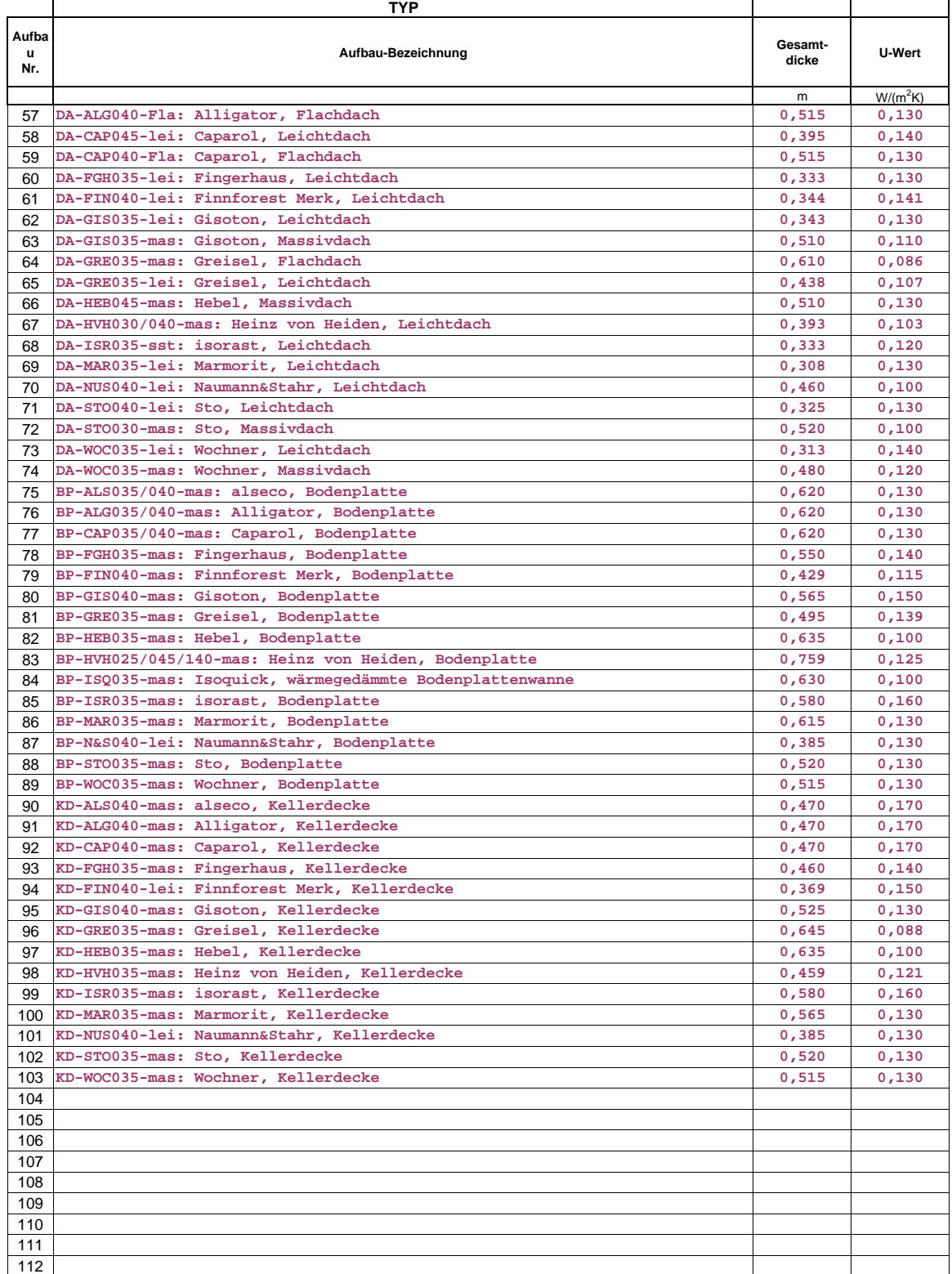

### **U - L I S T E**

Zusammenstellung der im Blatt U-Werte berechneten Aufbauten und weiterer Aufbauten aus Datenbanken.

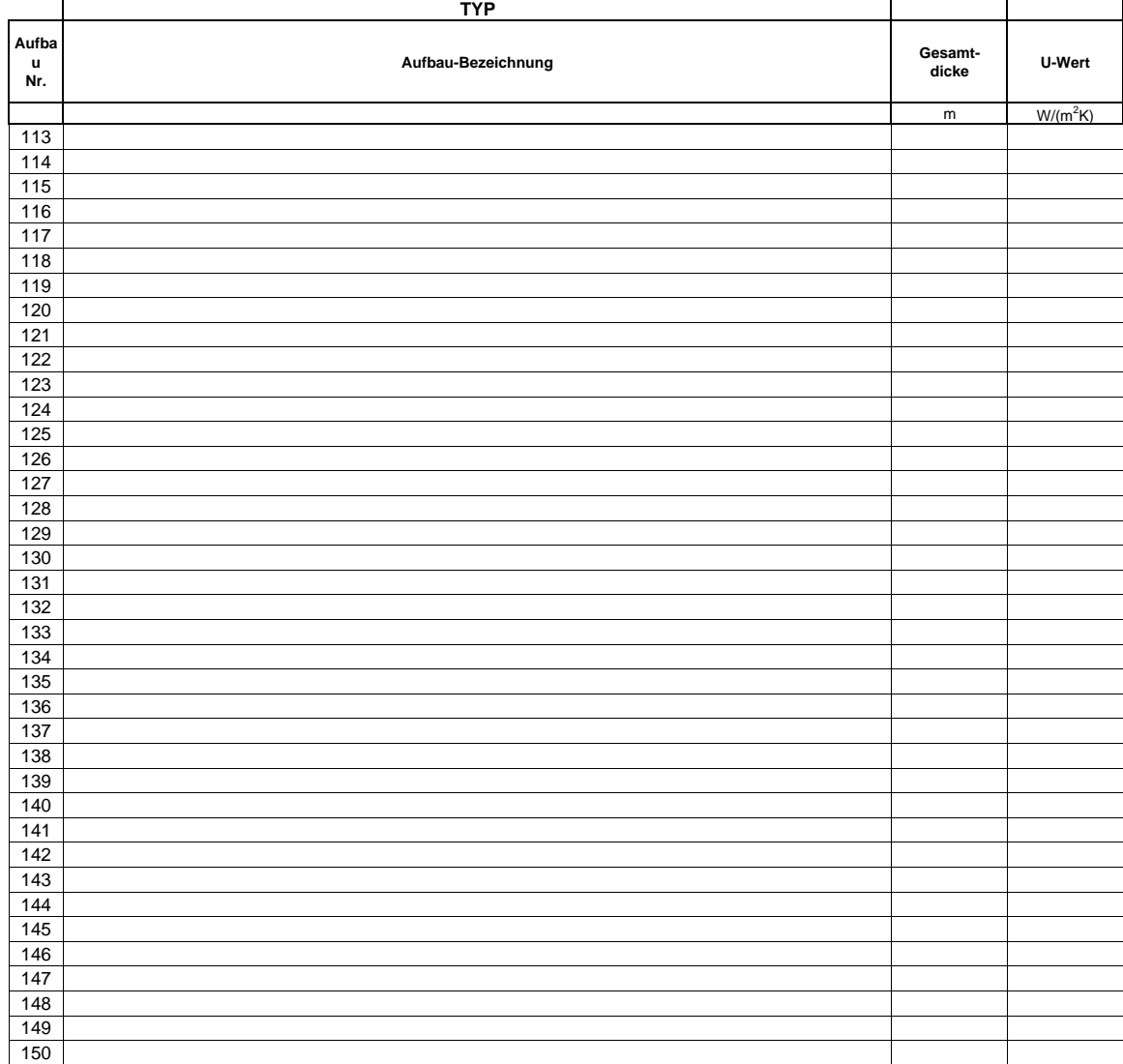

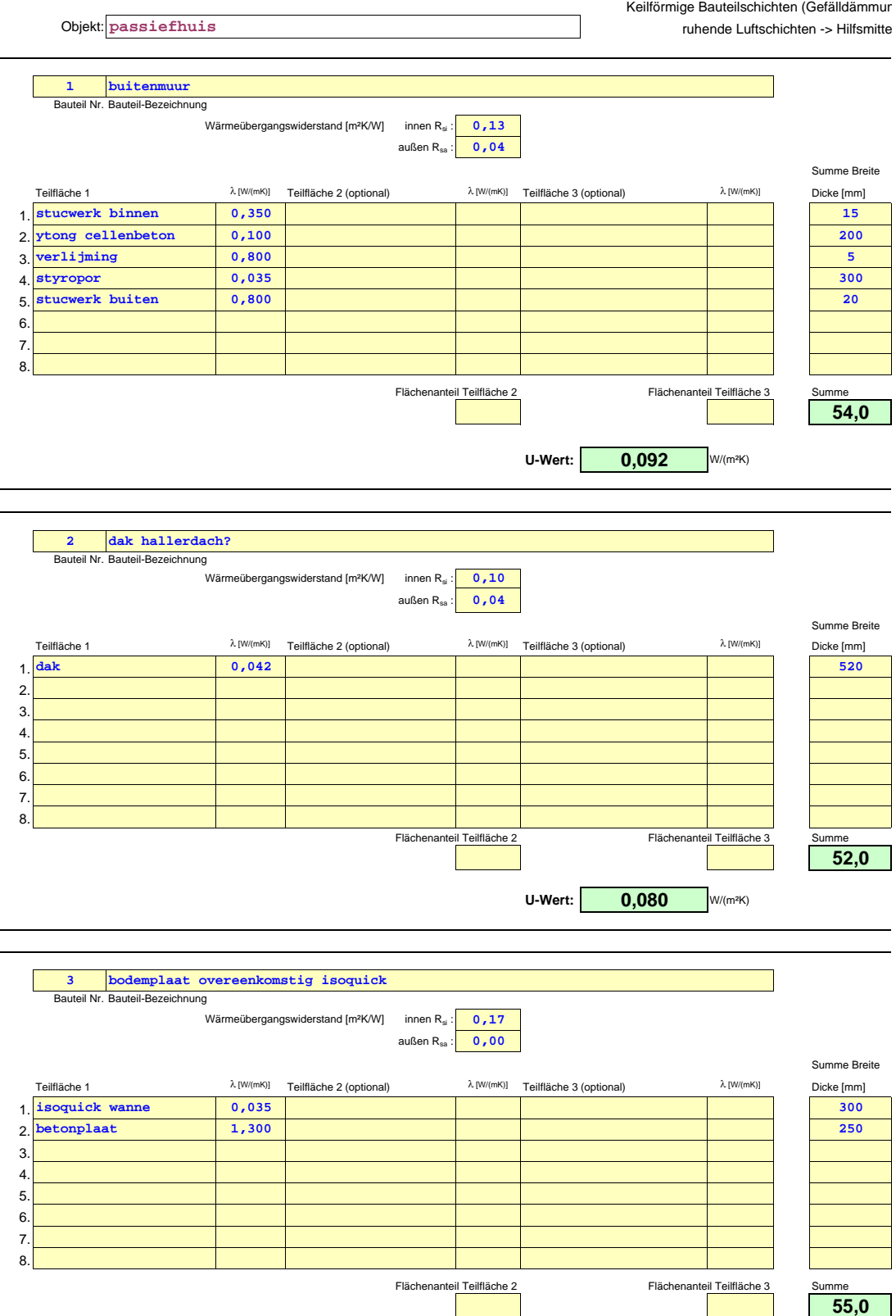

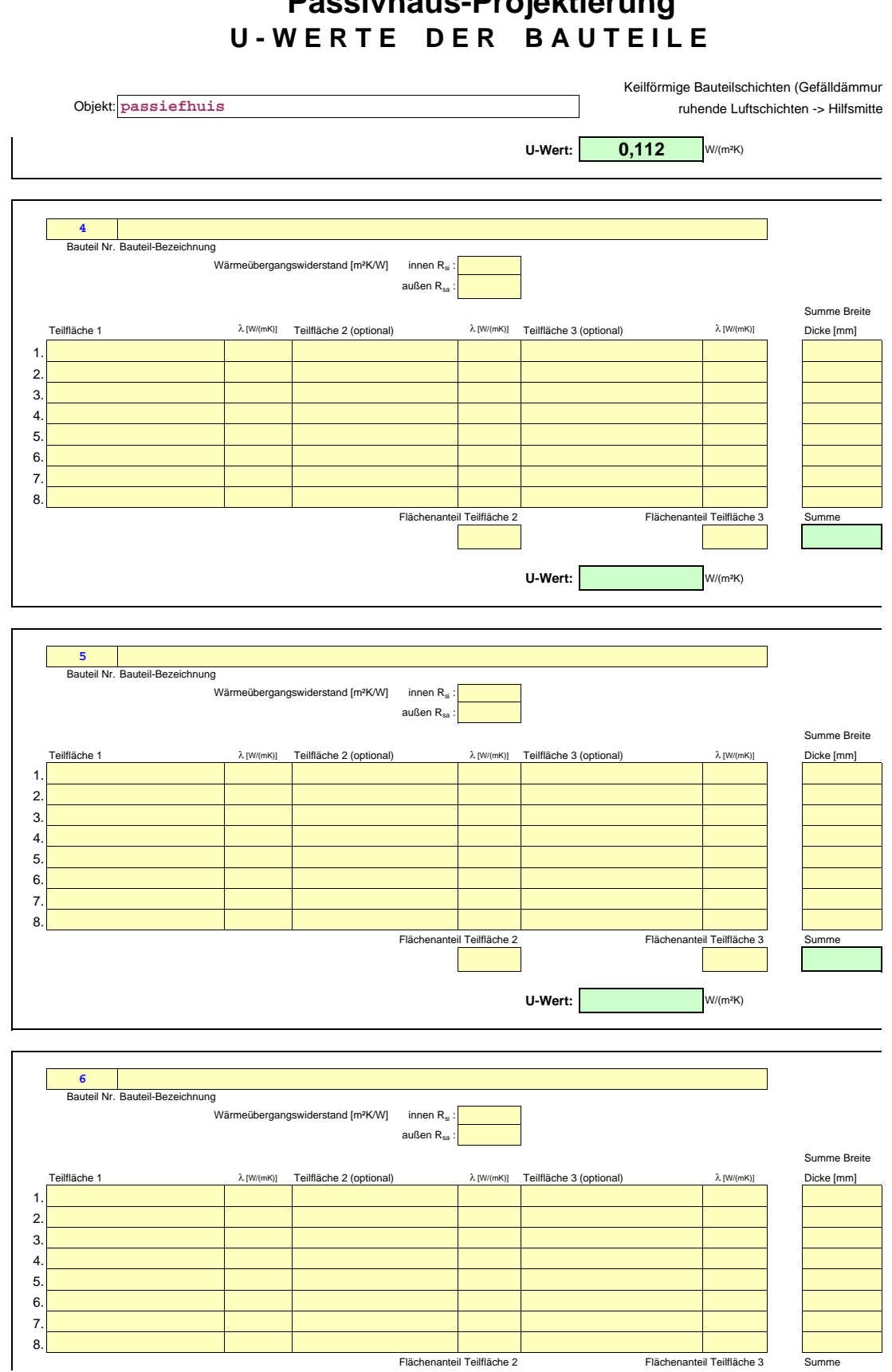

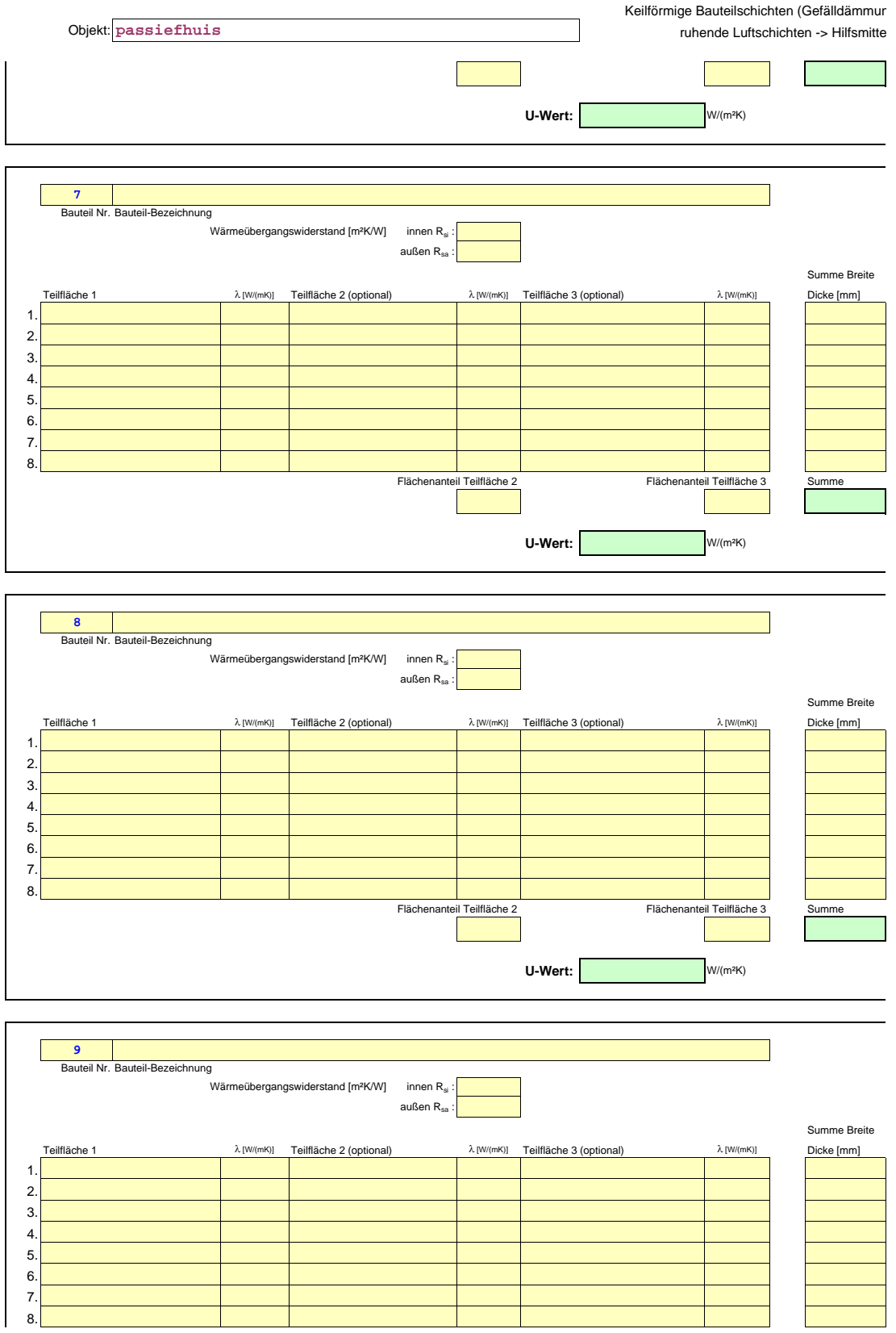

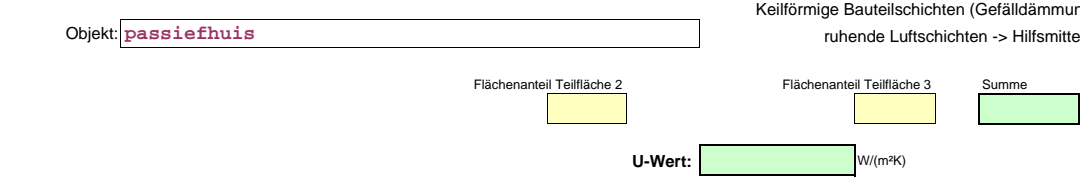

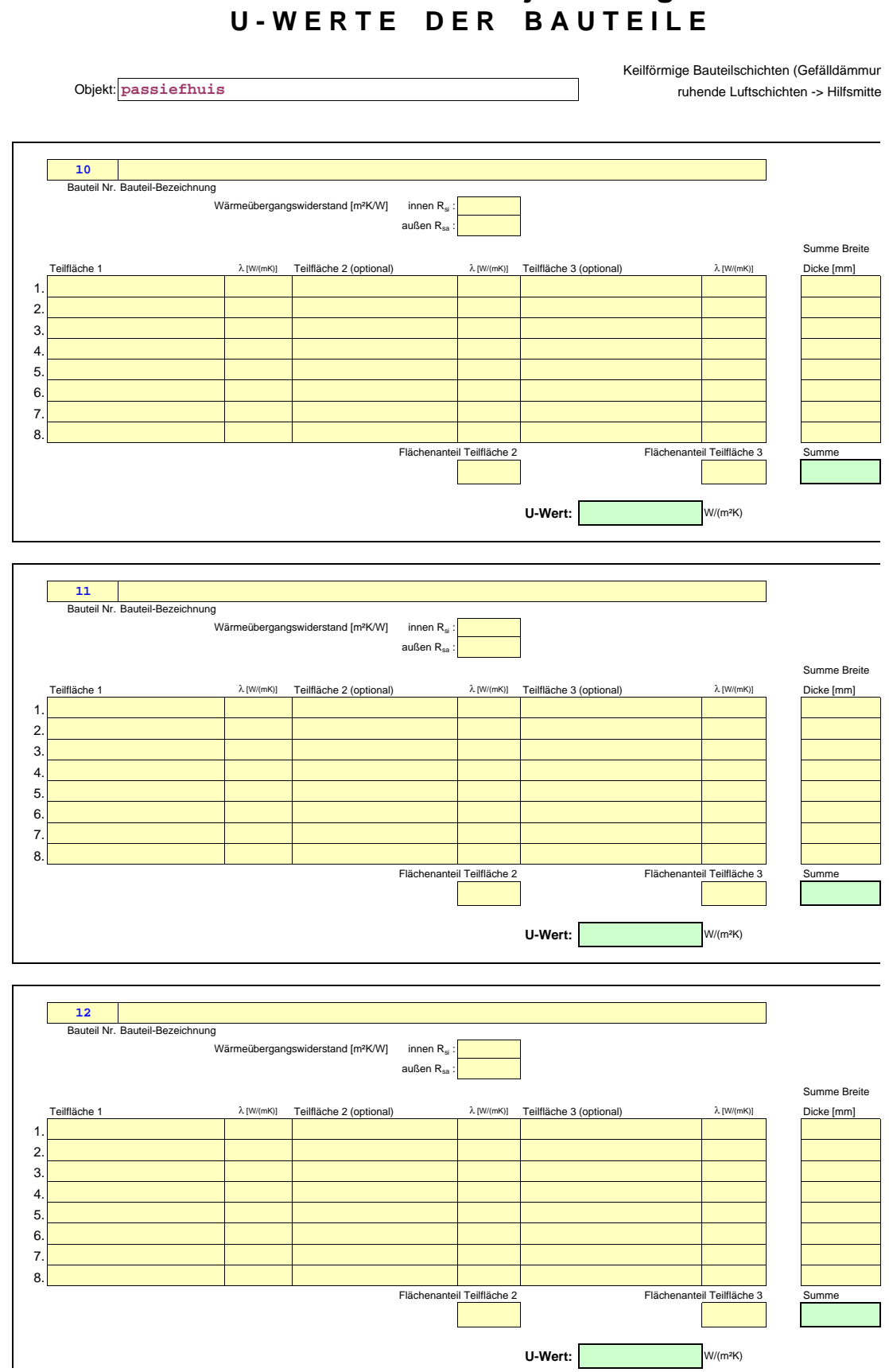

Keilförmige Bauteilschichten (Gefälldämmun Objekt: **passiefhuis** ruhende Luftschichten -> Hilfsmitte

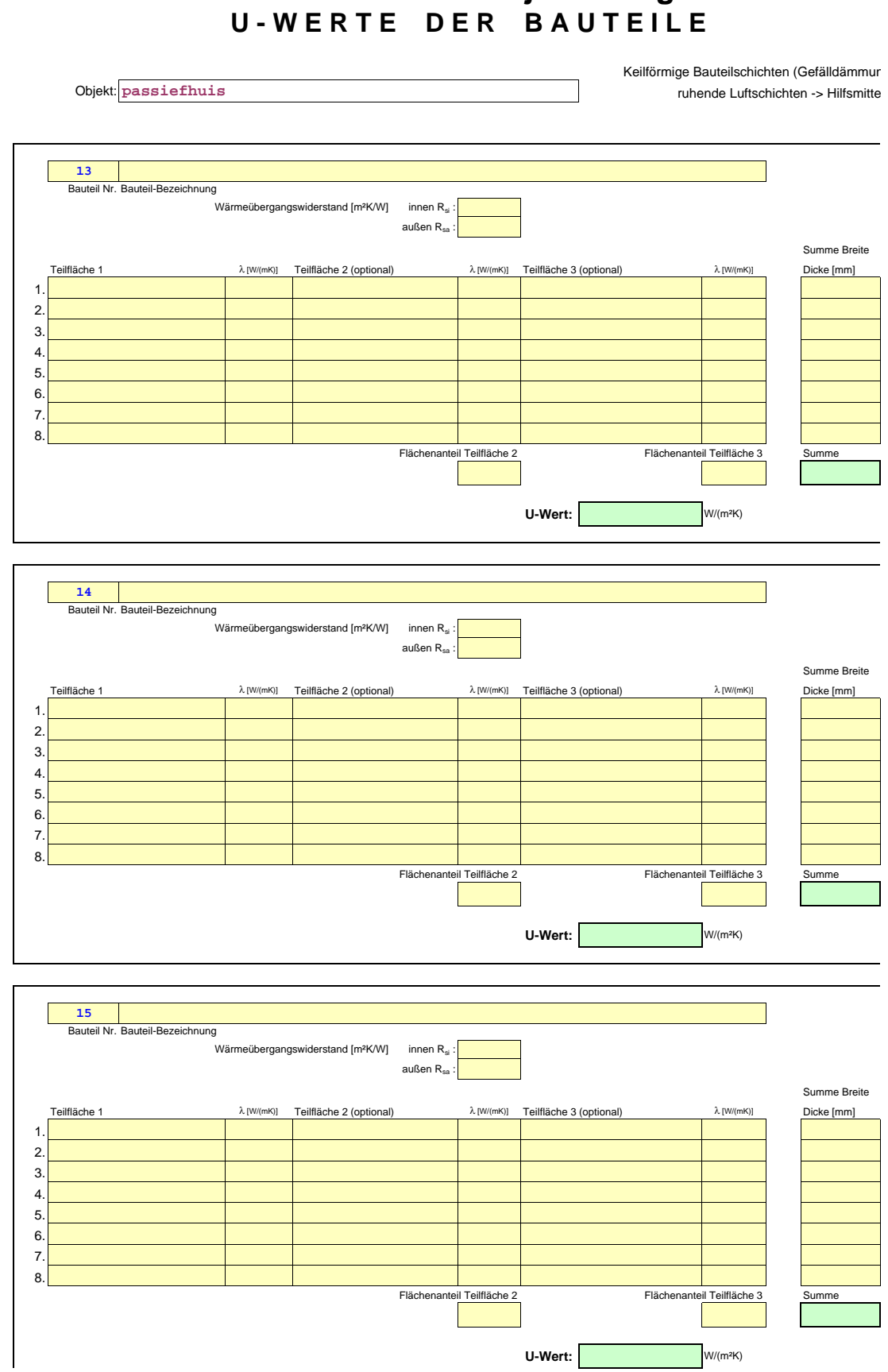

Keilförmige Bauteilschichten (Gefälldämmun Objekt: **passiefhuis** ruhende Luftschichten -> Hilfsmitte

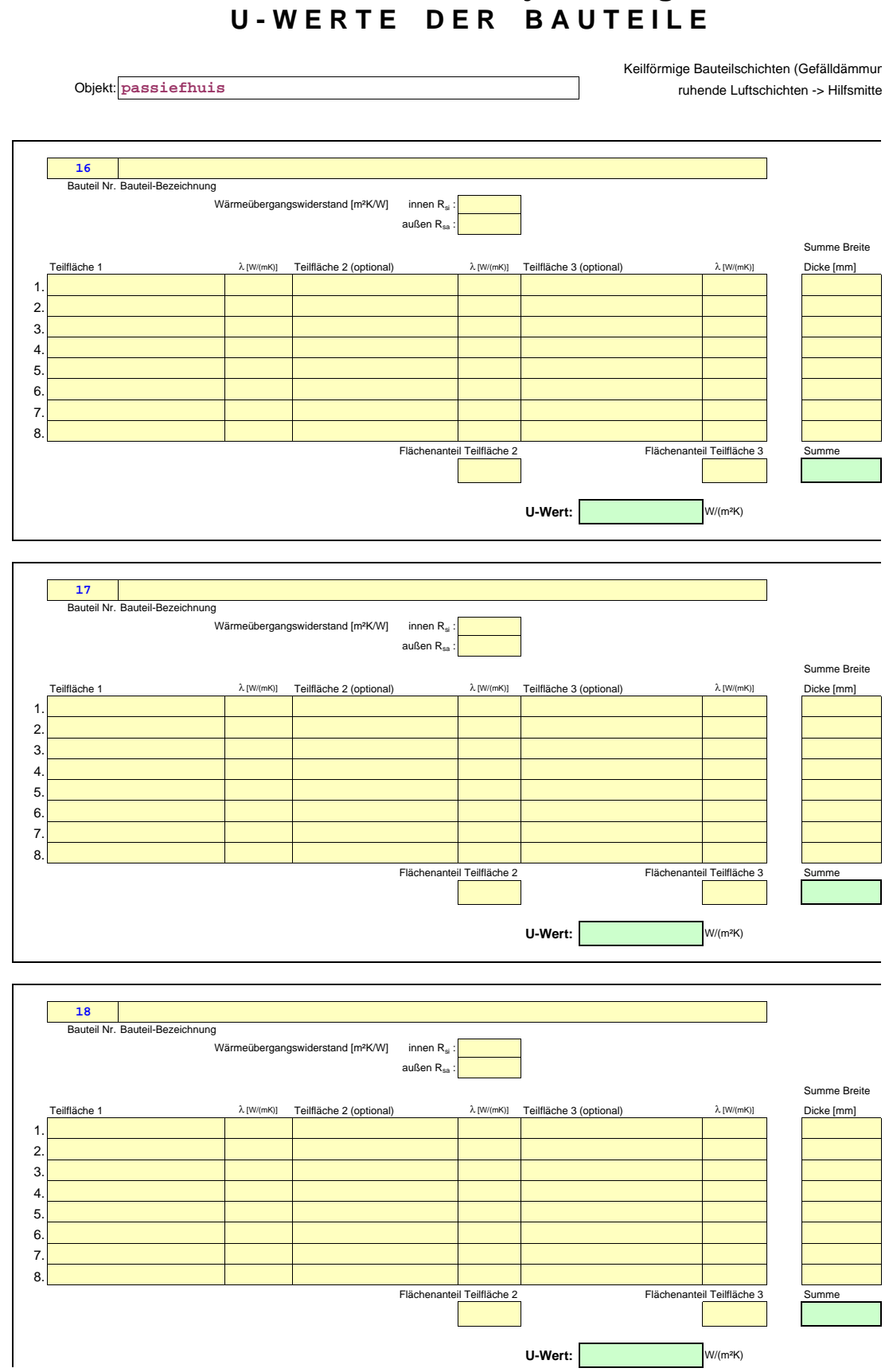

Keilförmige Bauteilschichten (Gefälldämmun Objekt: **passiefhuis** ruhende Luftschichten -> Hilfsmitte

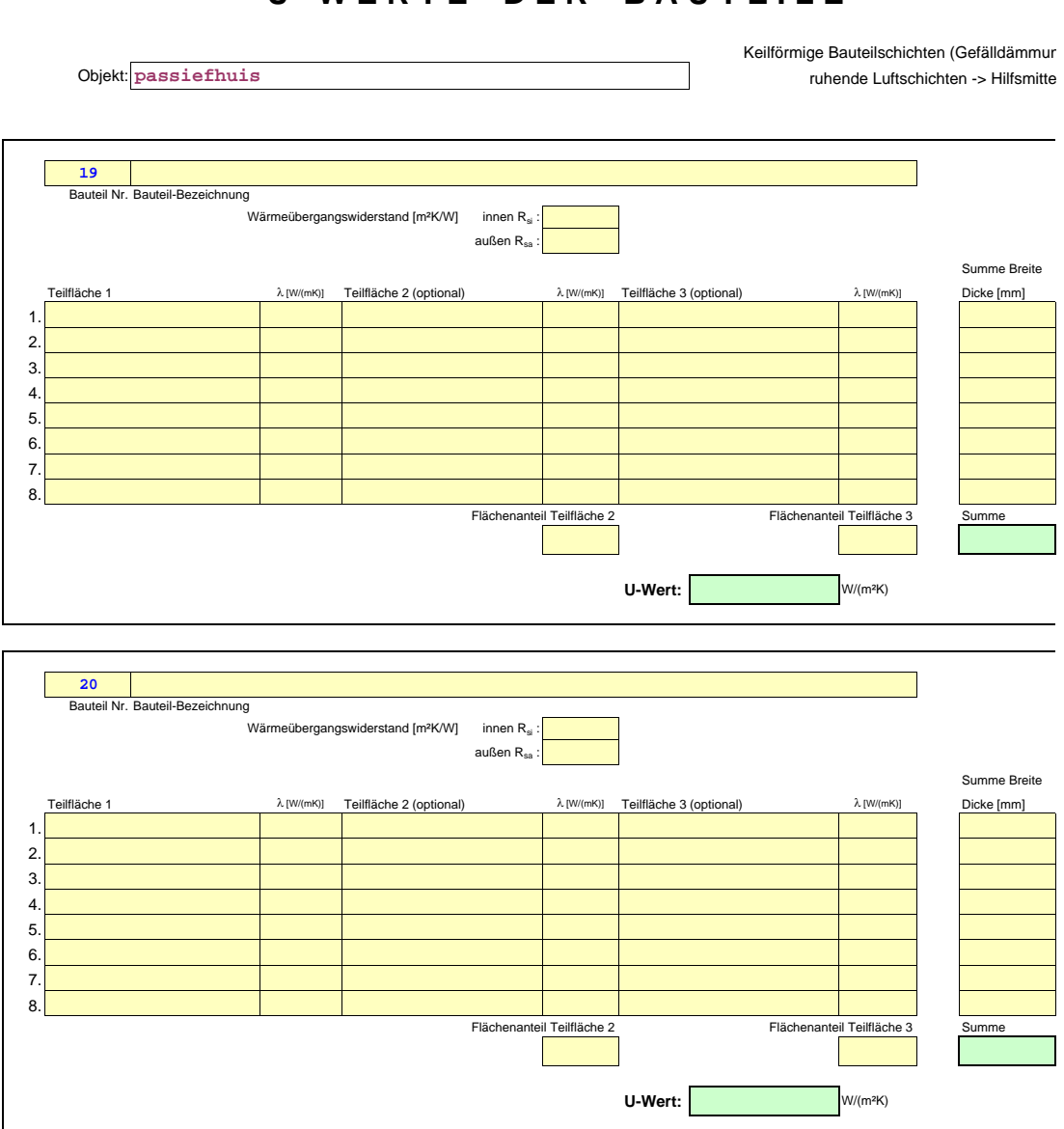

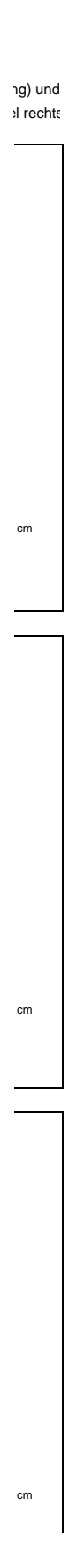

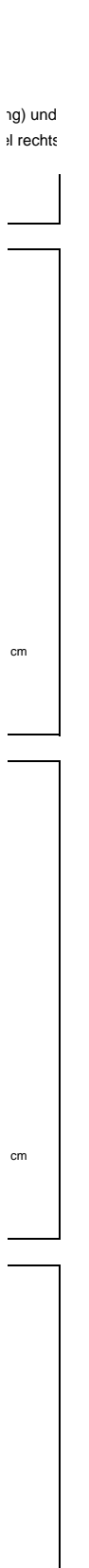

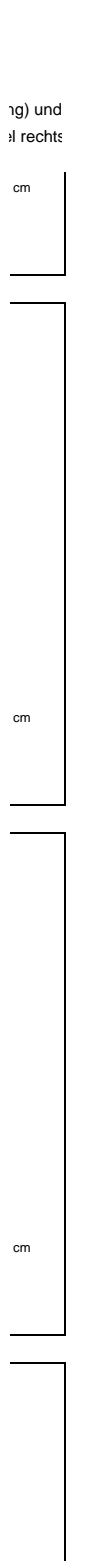

 $cm$ 

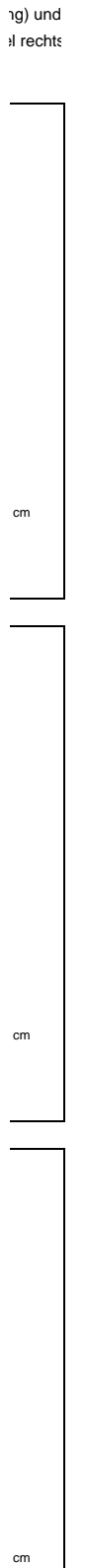

 $\frac{1}{2}$ 

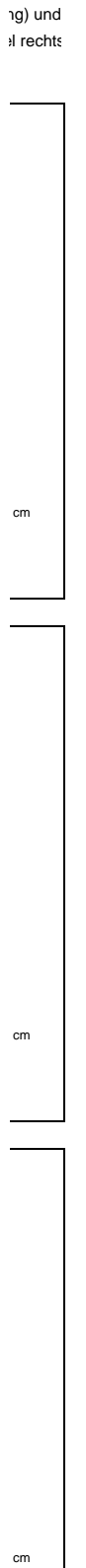

 $\frac{1}{2}$ 

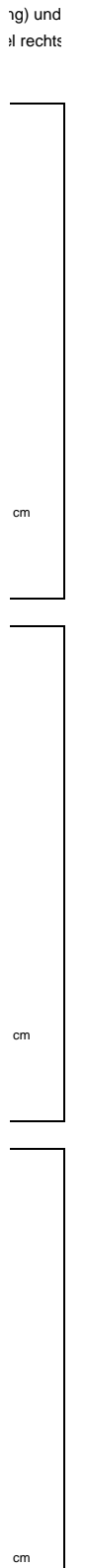

 $\frac{1}{2}$ 

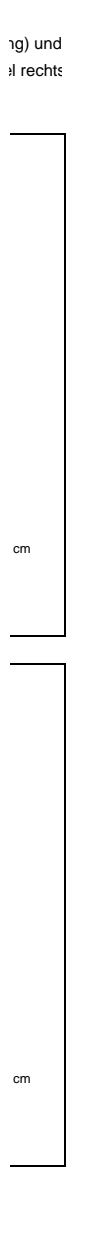

#### **Hilfsmittel: Äquivalente Wärmeleitfähigkeit ruhender Luftschichten**

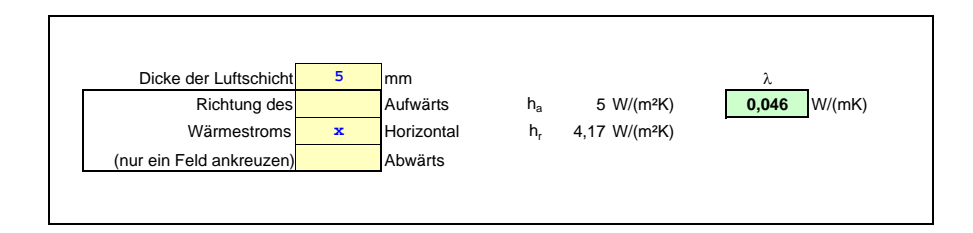

### **Hilfsmittel: Äquivalente Wärmeleitfähigkeit ruhender Luftschichten**

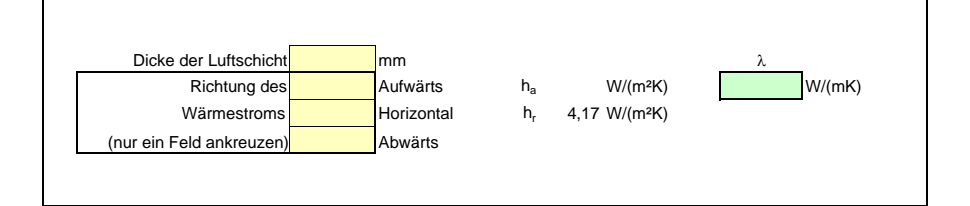

#### **Keilförmige Schichten (mit einer Neigung von max. 5%)**

(Berechnung nach DIN EN 6946 Anhang C)

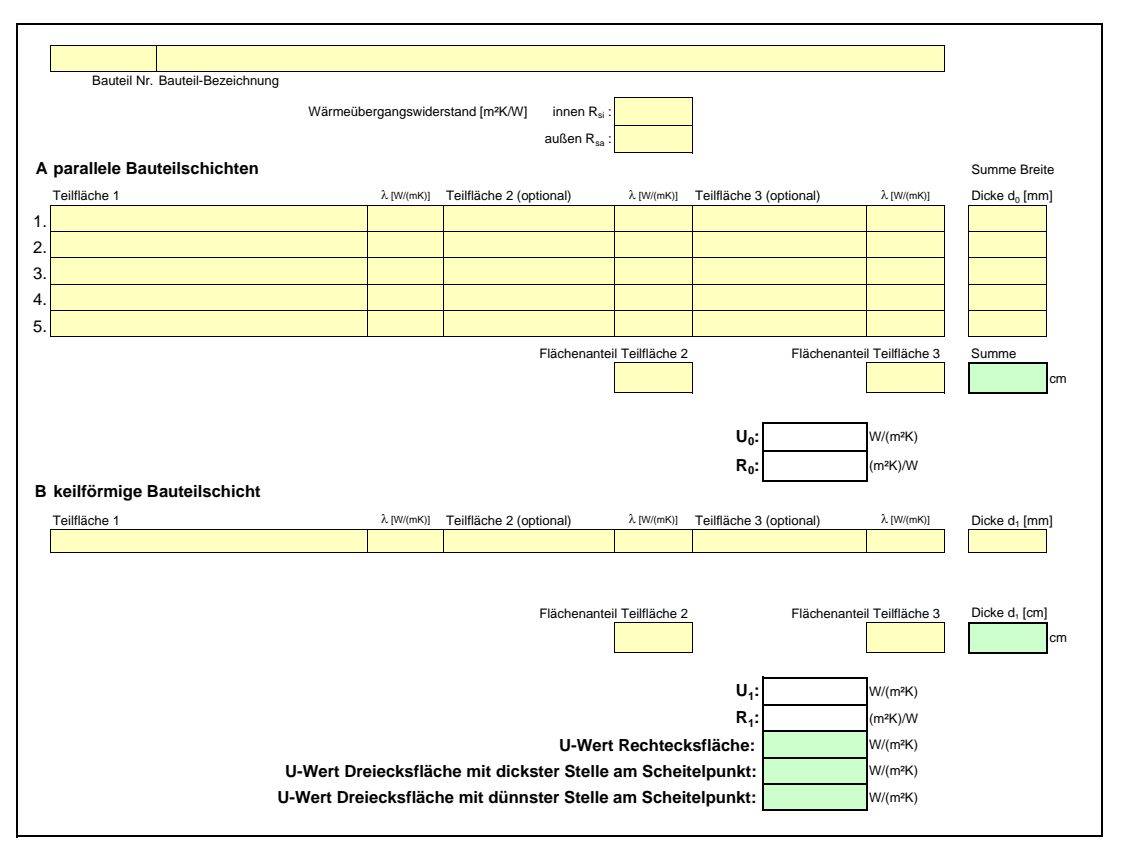

**Keilförmige Schichten (mit einer Neigung von max. 5%) Keilförmige Schichten (mit einer Neigung von max. 5%)** (Berechnung nach DIN EN 6946 Anhang C)

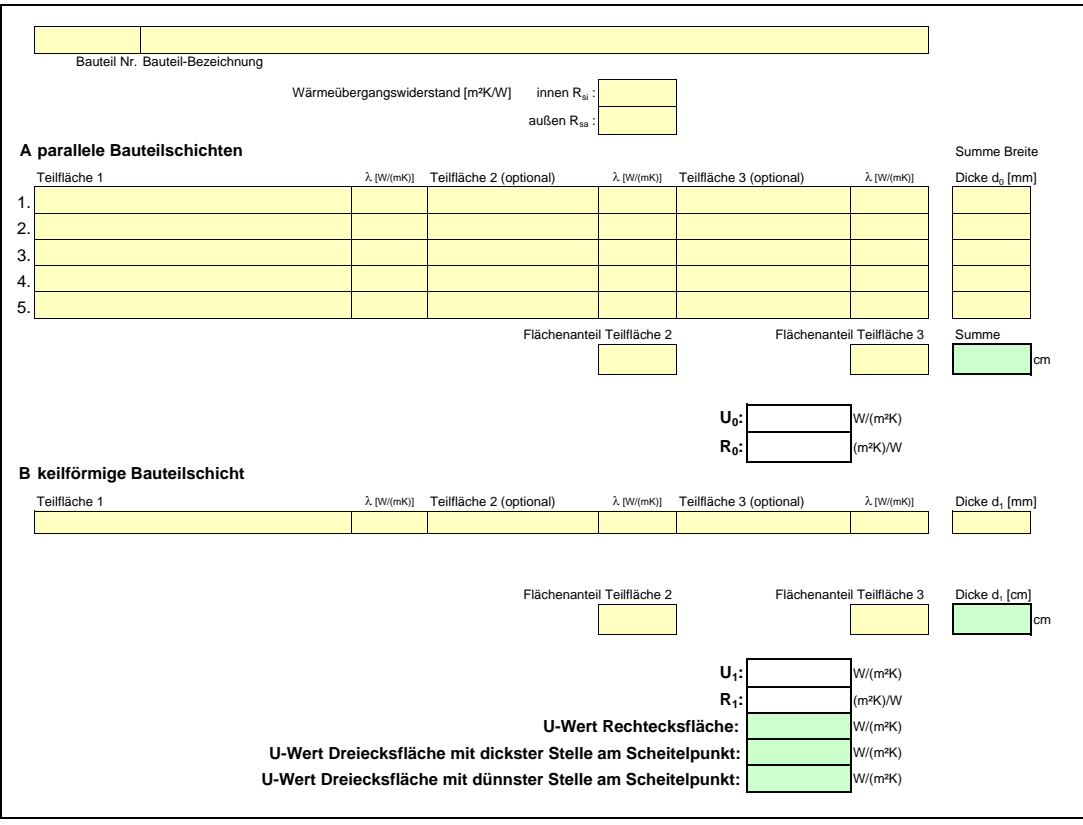

### WÄRMEVERLUSTE GEGEN ERDREICH

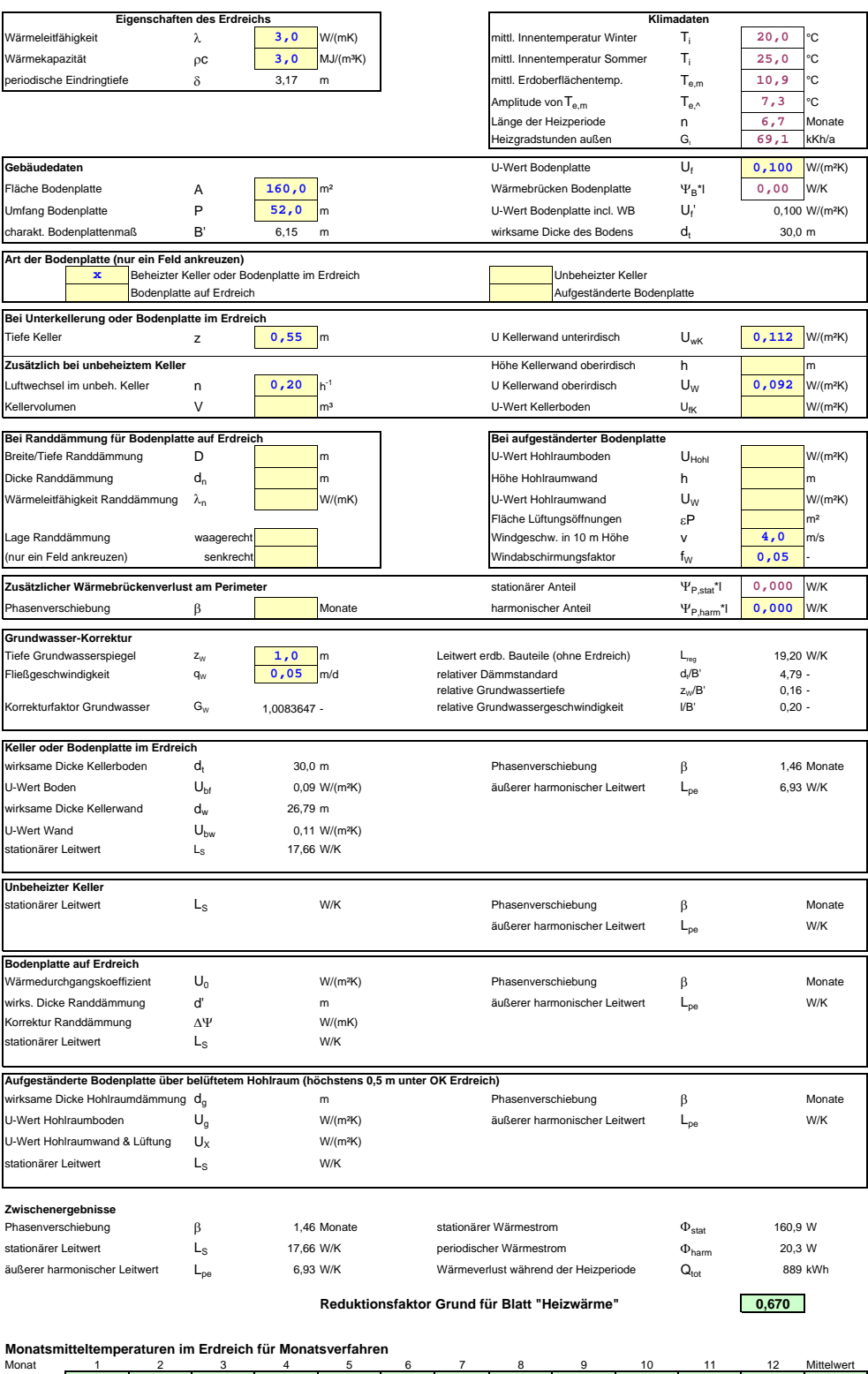

### R E D U K T I O N S F A K T O R S O L A R E I I N S T R A H L U N G , F E N S T E R - U - W E R T

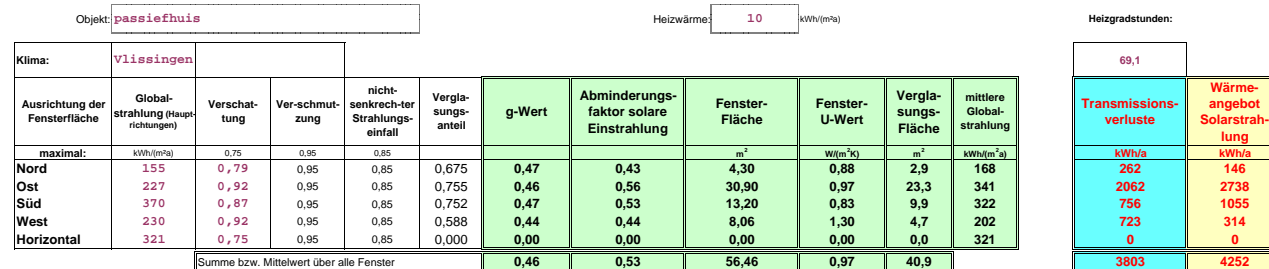

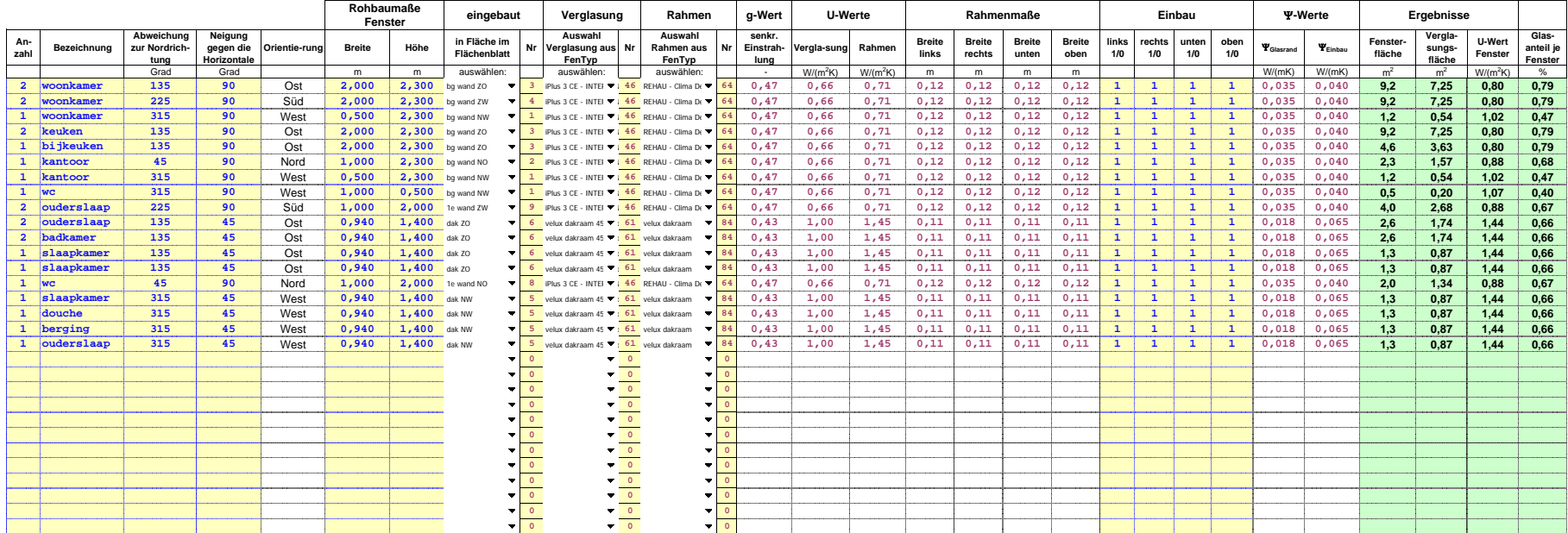
### **Passivhaus-Projektierung V E R G L A S U N G S T Y P N A C H Z E R T I F I K A T**

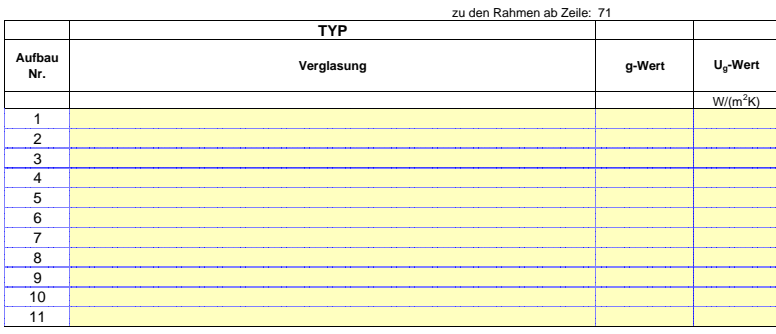

### **Passivhaus-Projektierung R A H M E N T Y P N A C H Z E R T I F I K A T**

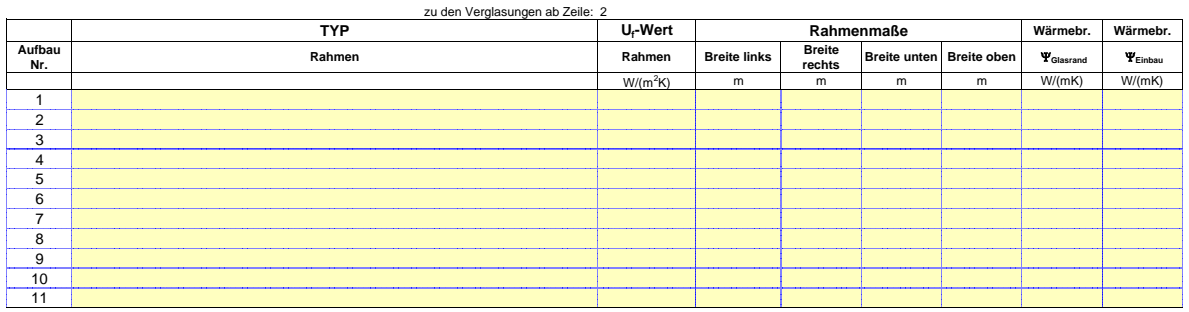

### **BERECHNUNG VON VERSCHATTUNGSFAKTOREN**

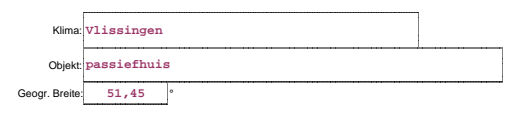

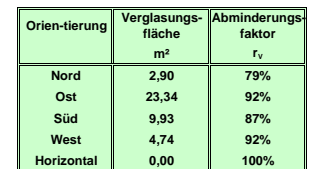

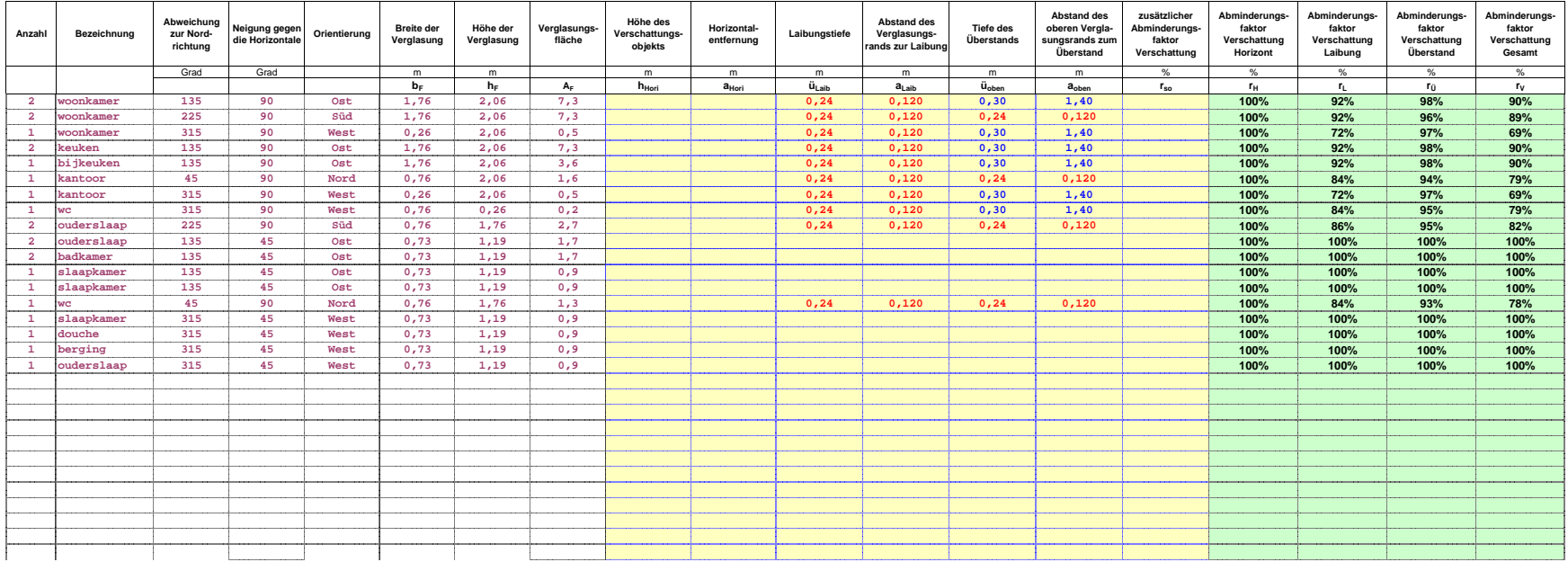

# **L Ü F T U N G S D A T E N**

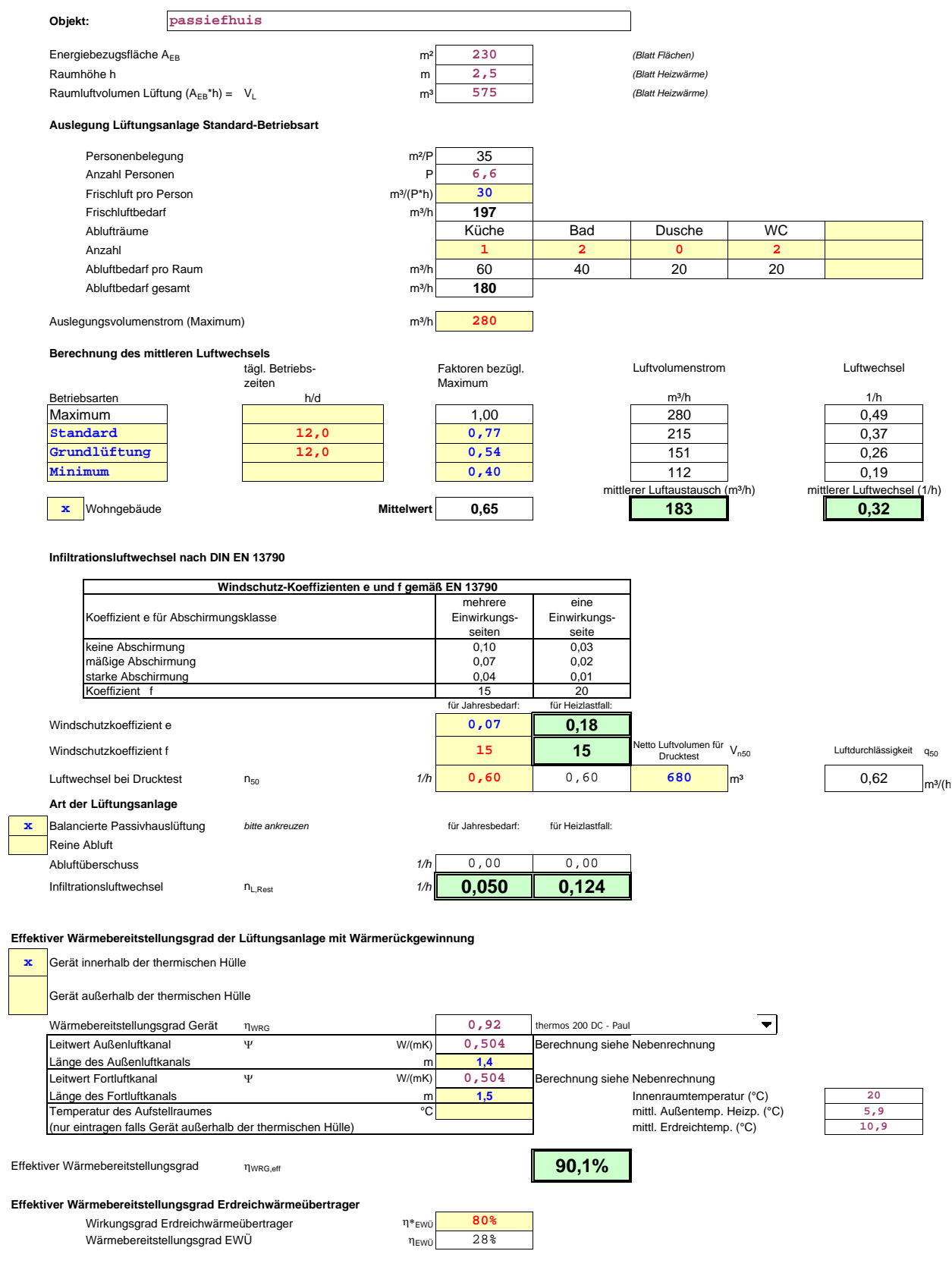

#### **Nebenrechnung:** Ψ**-Wert Zu- bzw. Außenluftkanal**

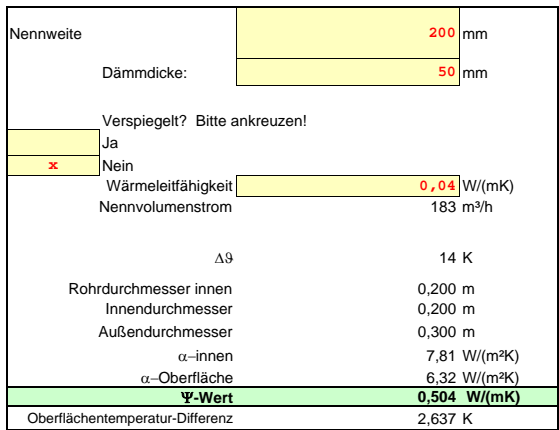

#### **Nebenrechnung:** Ψ**-Wert Ab- bzw. Fortluftkanal**

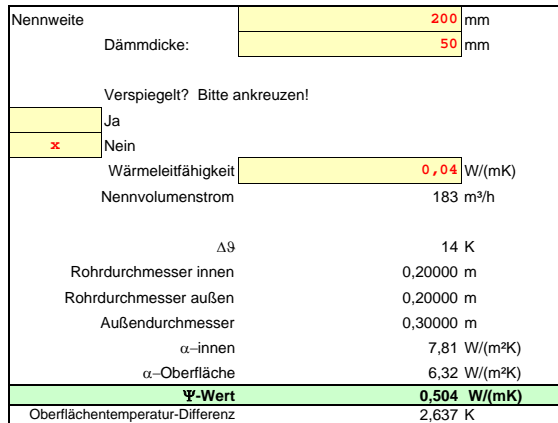

# **Passivhaus-Projektierung E N E R G I E K E N N W E R T H E I Z W Ä R M E**

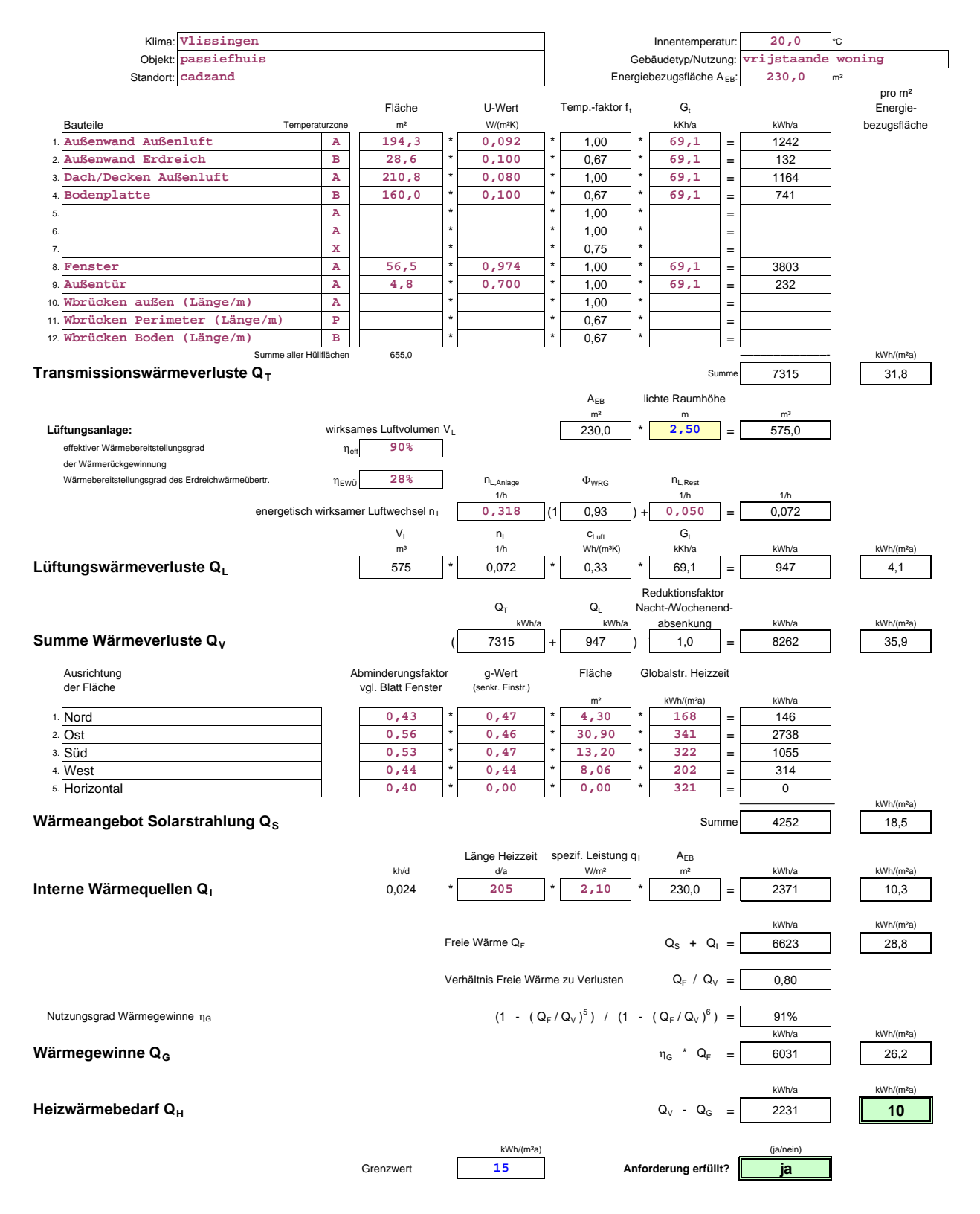

Für Gebäude mit einem Gewinn-Verlust-Verhältnis über 0,7 sollten Sie das Monatsverfahren verwenden (vgl. Handbuch).

# **PASSIVHAUS-PROJEKTIERUNGE N E R G I E K E N N W E R T H E I Z W Ä R M EM O N A T S V E R F A H R E N**

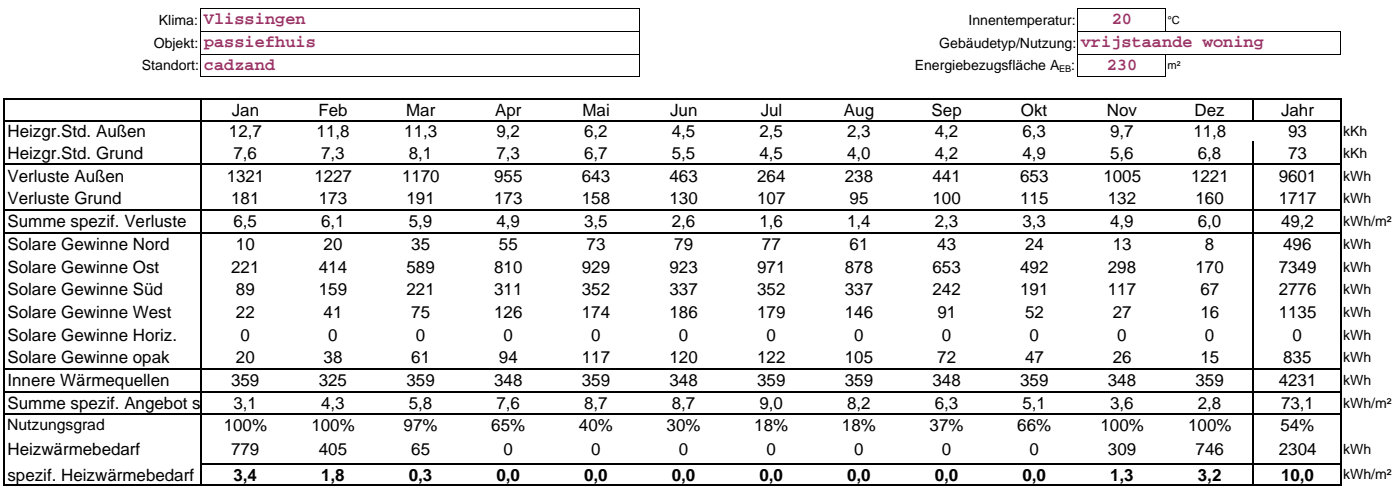

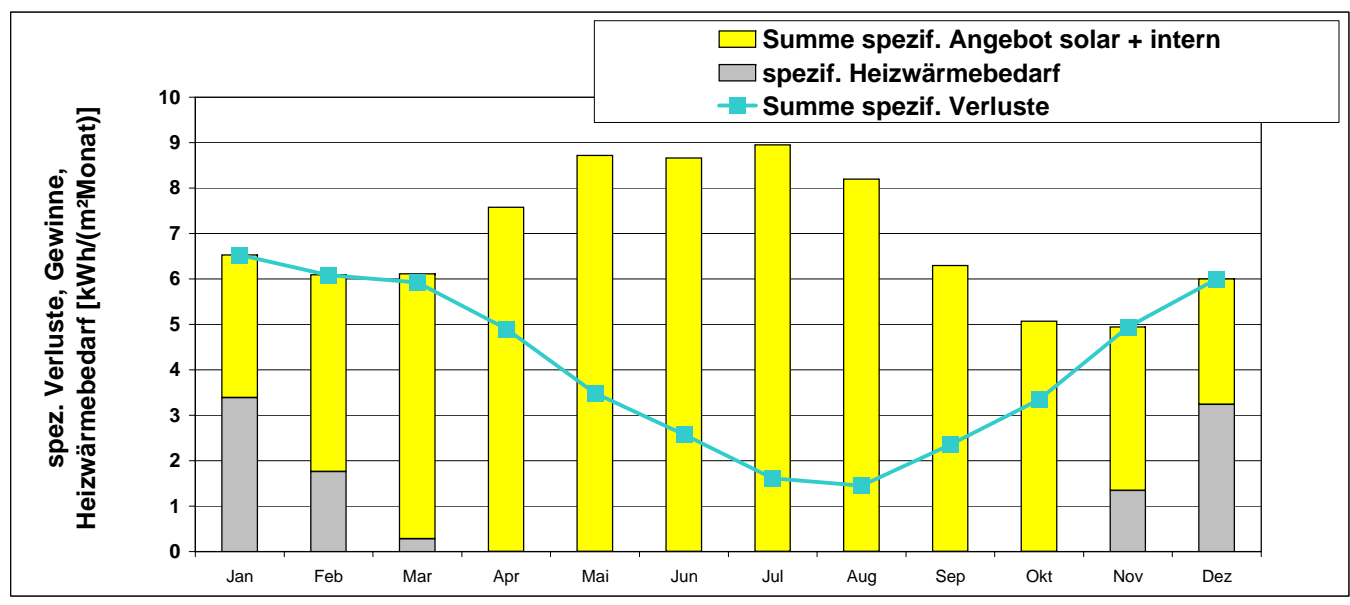

### **H E I Z W Ä R M E L A S T**

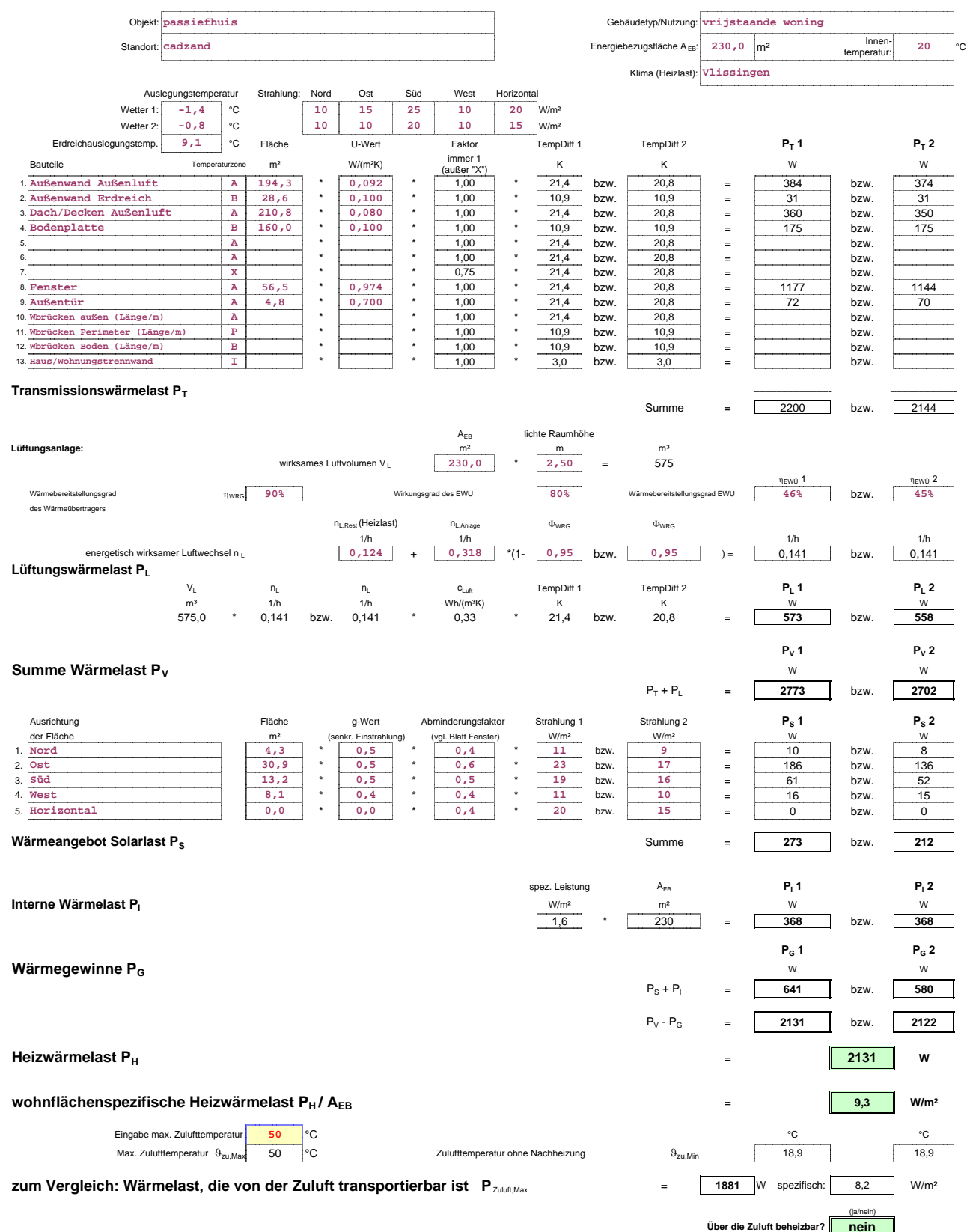

# **S O M M E R F A L L**

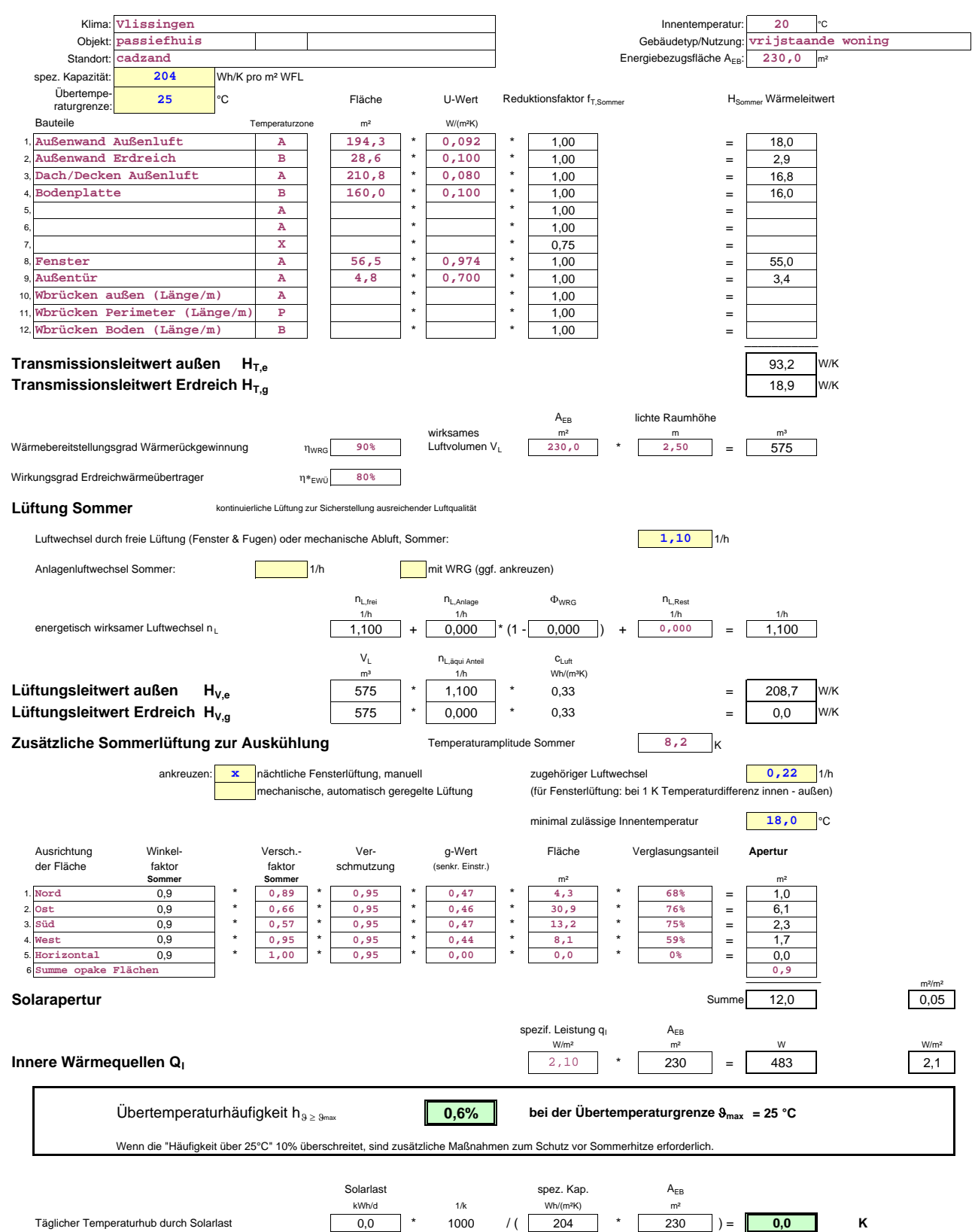

#### B E R E C H N UN G VON VER SC HATTUNG SFAKTOR EN FÜR DEN SOMMERFALL

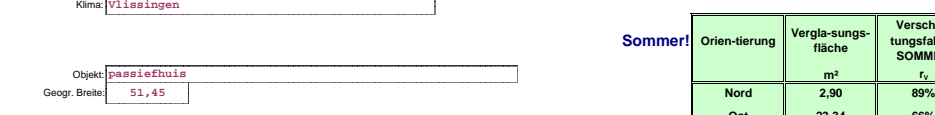

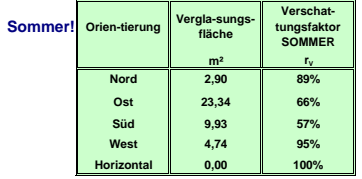

Ergebnis aus dem Sommerblatt:

Übertemperaturhäufigkeit hϑ ≥ ϑmax **0,6%**

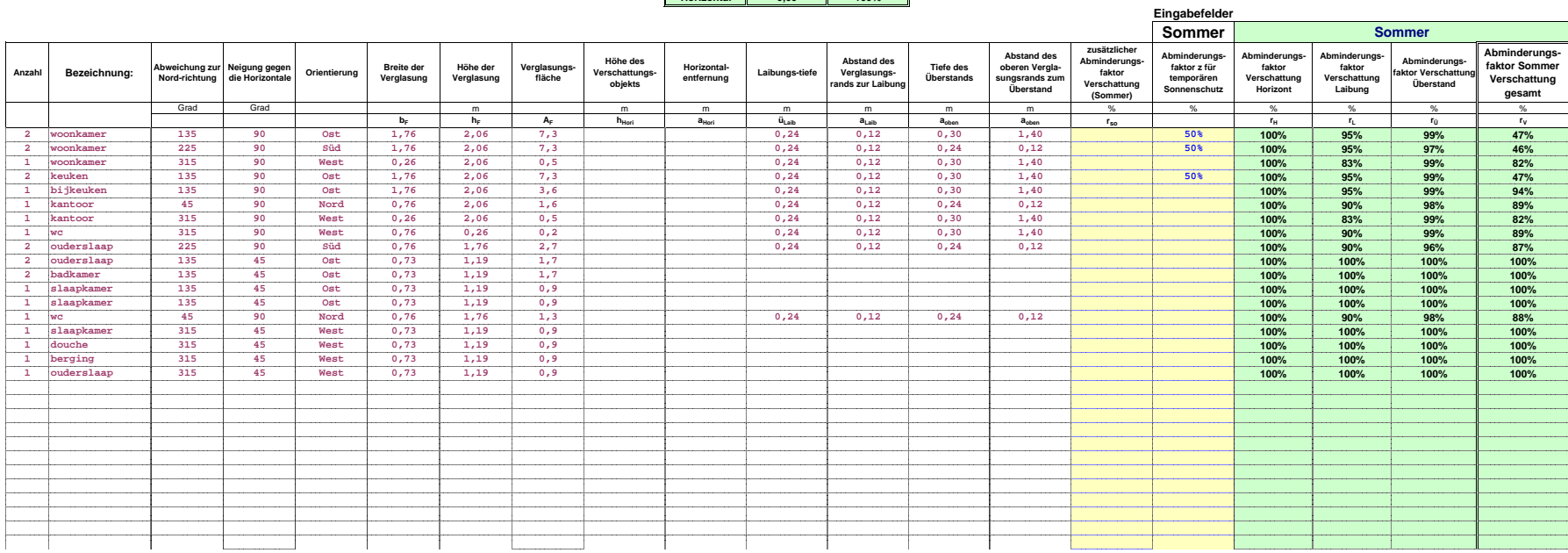

# **S O M M E R L Ü F T U N G**

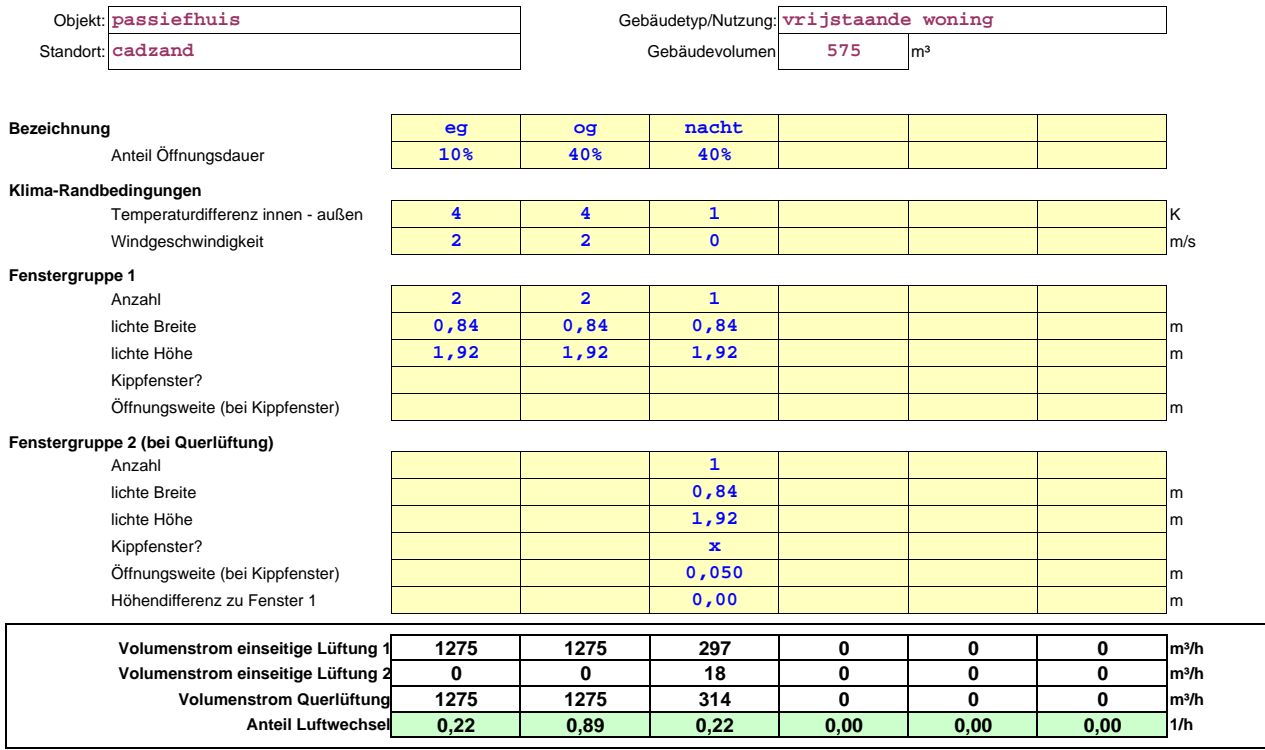

#### **Zusammenstellung Anteile Sommerlüftung**

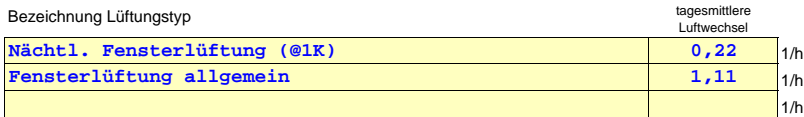

## **PASSIVHAUS-PROJEKTIERUNG**

#### **E N E R G I E K E N N W E R T N U T Z K Ä L T E M O N A T S V E R F A H R E N**

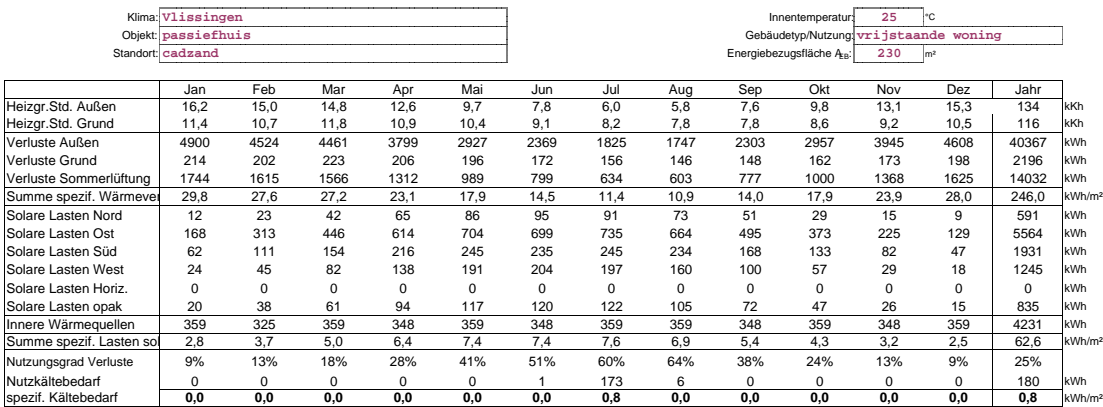

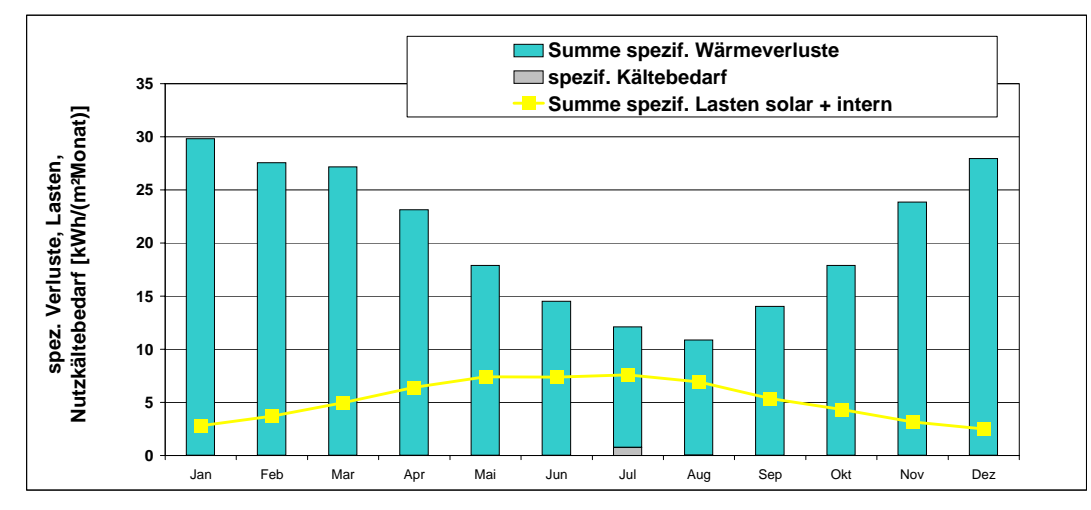

# **Passivhaus-Projektierung K O M P R E S S O R - K Ü H L G E R ÄT E**

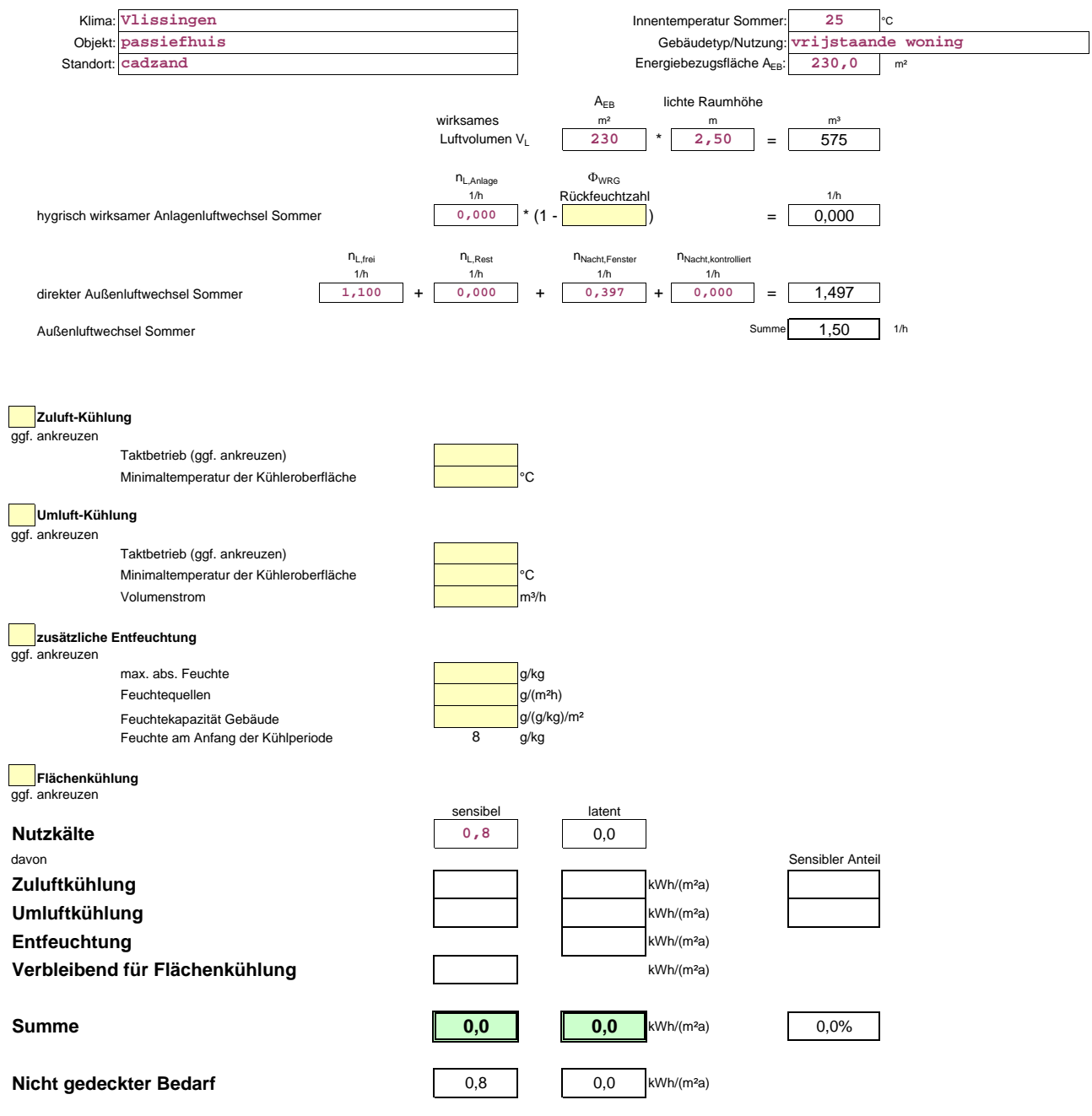

**Taupunkttemperaturen fehlen - Berechnung des latenten Kältebedarfs nicht möglich.**

# **K Ü H L L A S T**

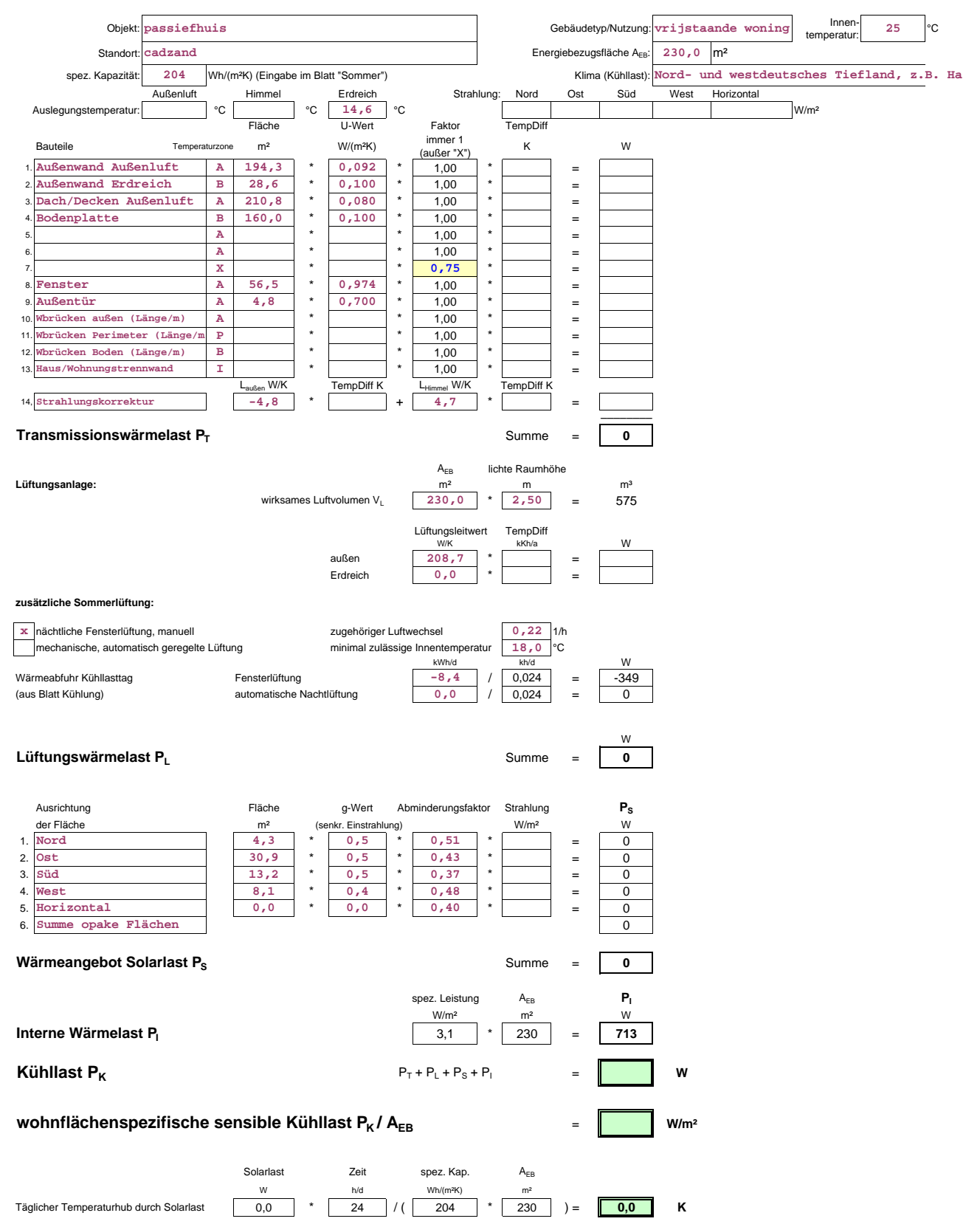

#### **W Ä R M E V E R T E I L U N G U N D W A R M W A S S E R S Y S T E M**

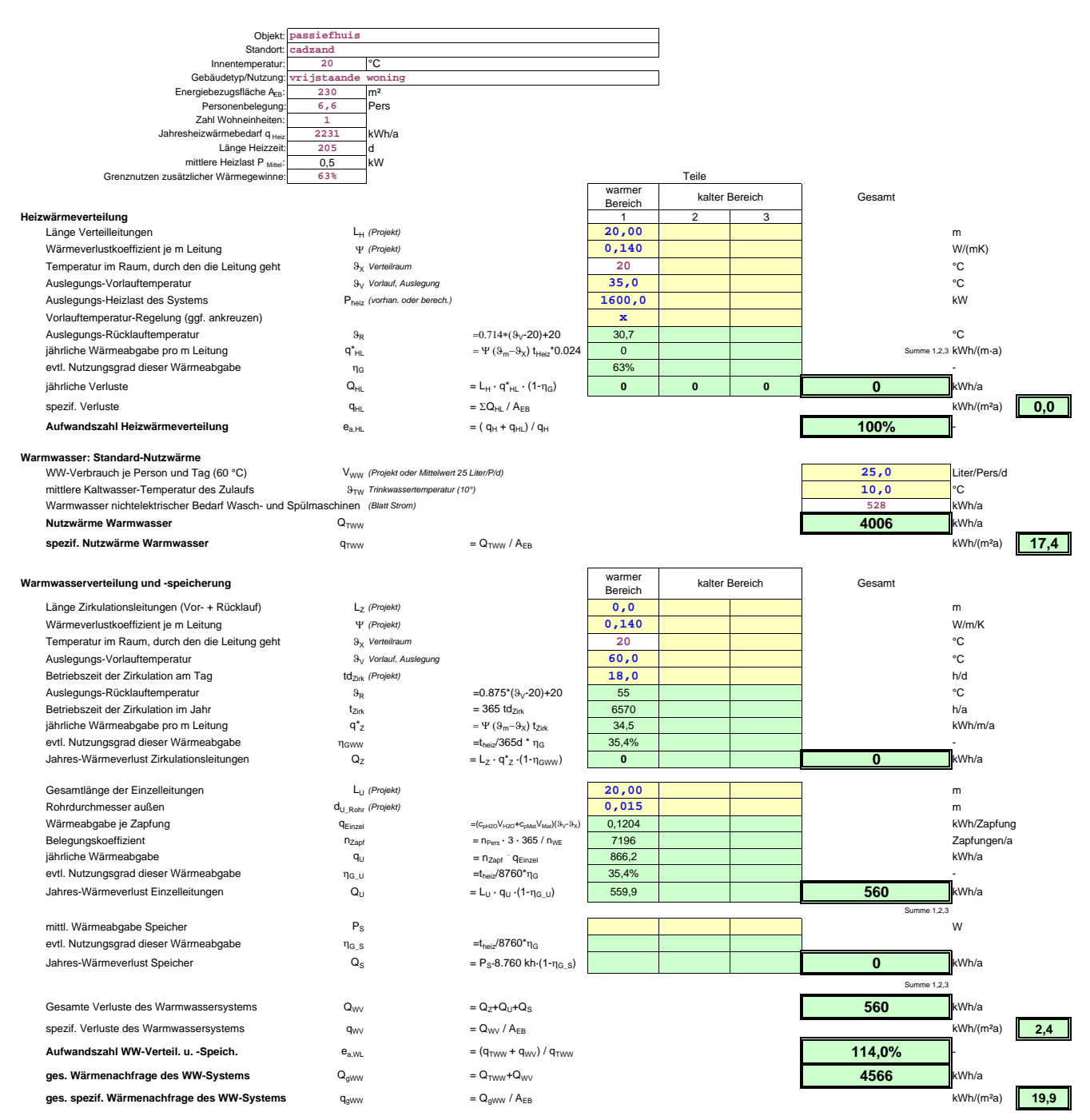

#### **Nebenrechnung:** Ψ**-Werte von Rohrleitungen**

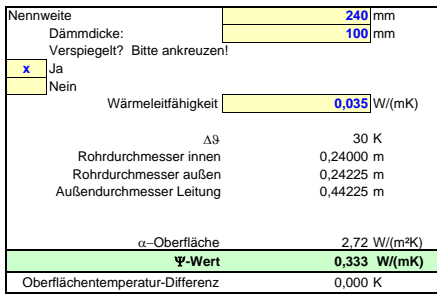

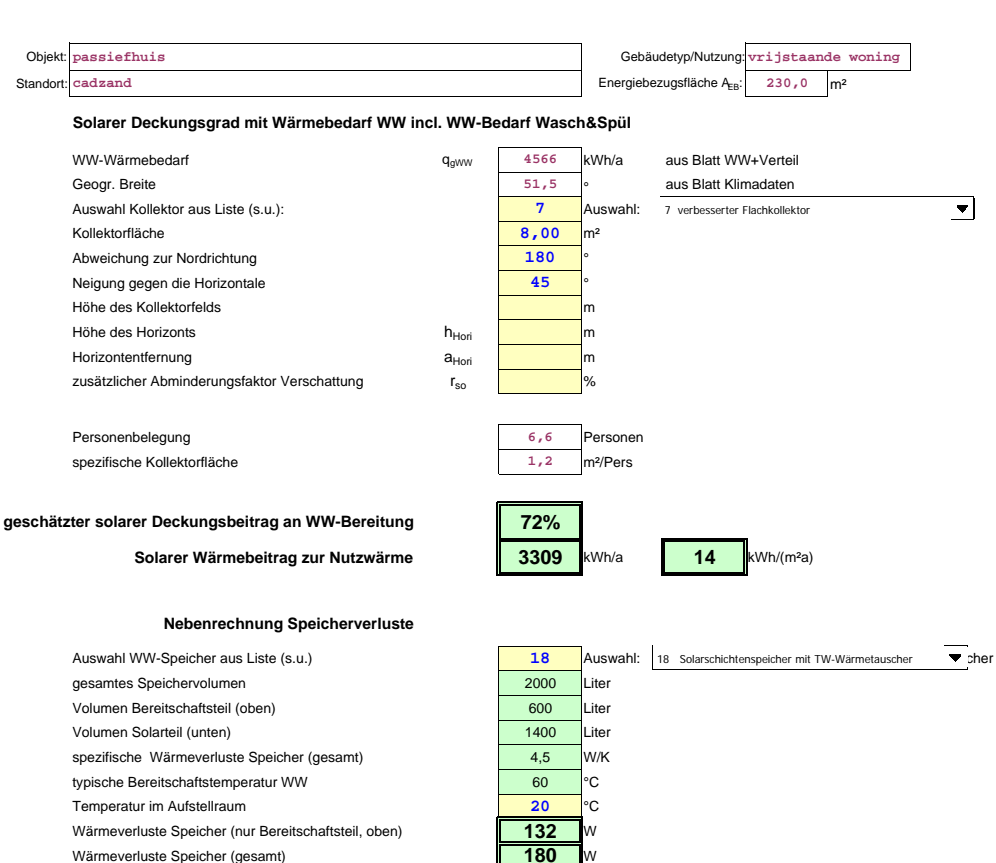

# **Passivhaus-Projektierung S O L A R E W A R M W A S S E R B E R E I T U N G**

Wärmeverluste Speicher (gesamt) **180** W

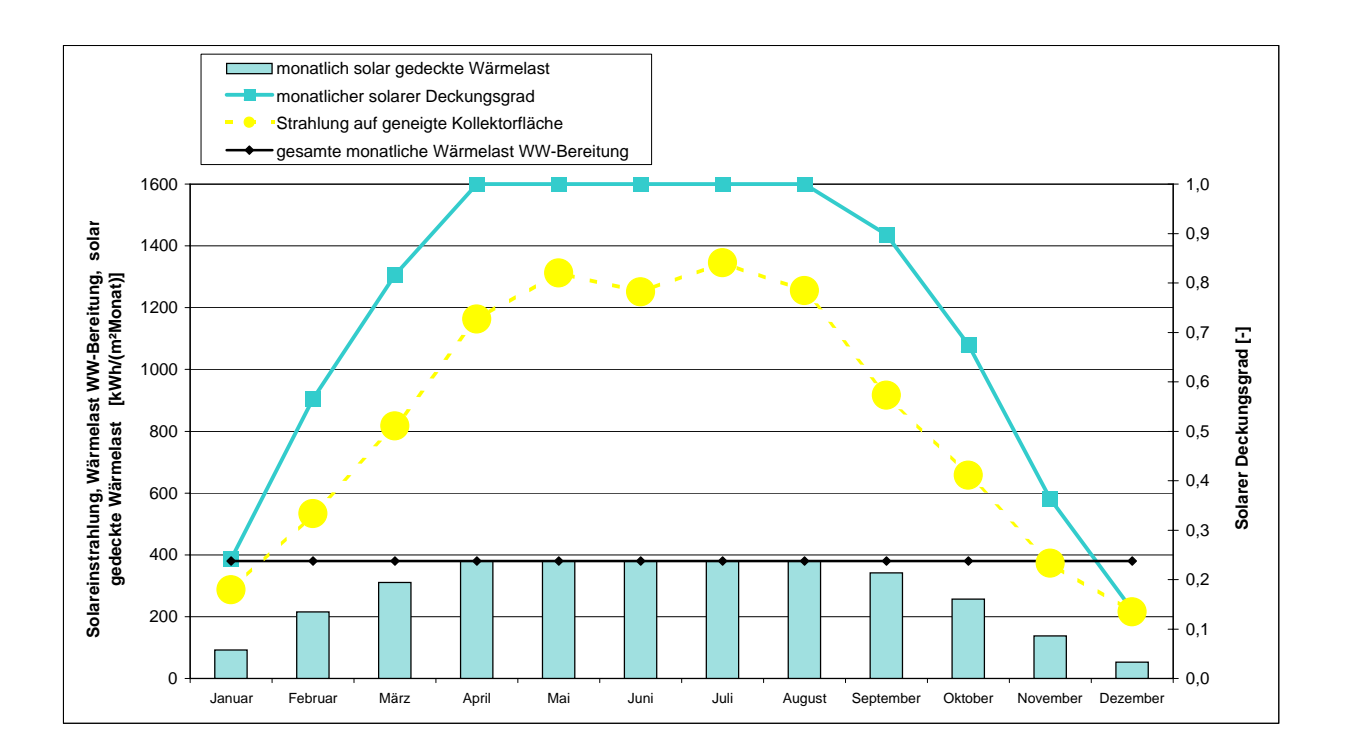

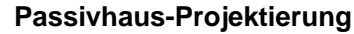

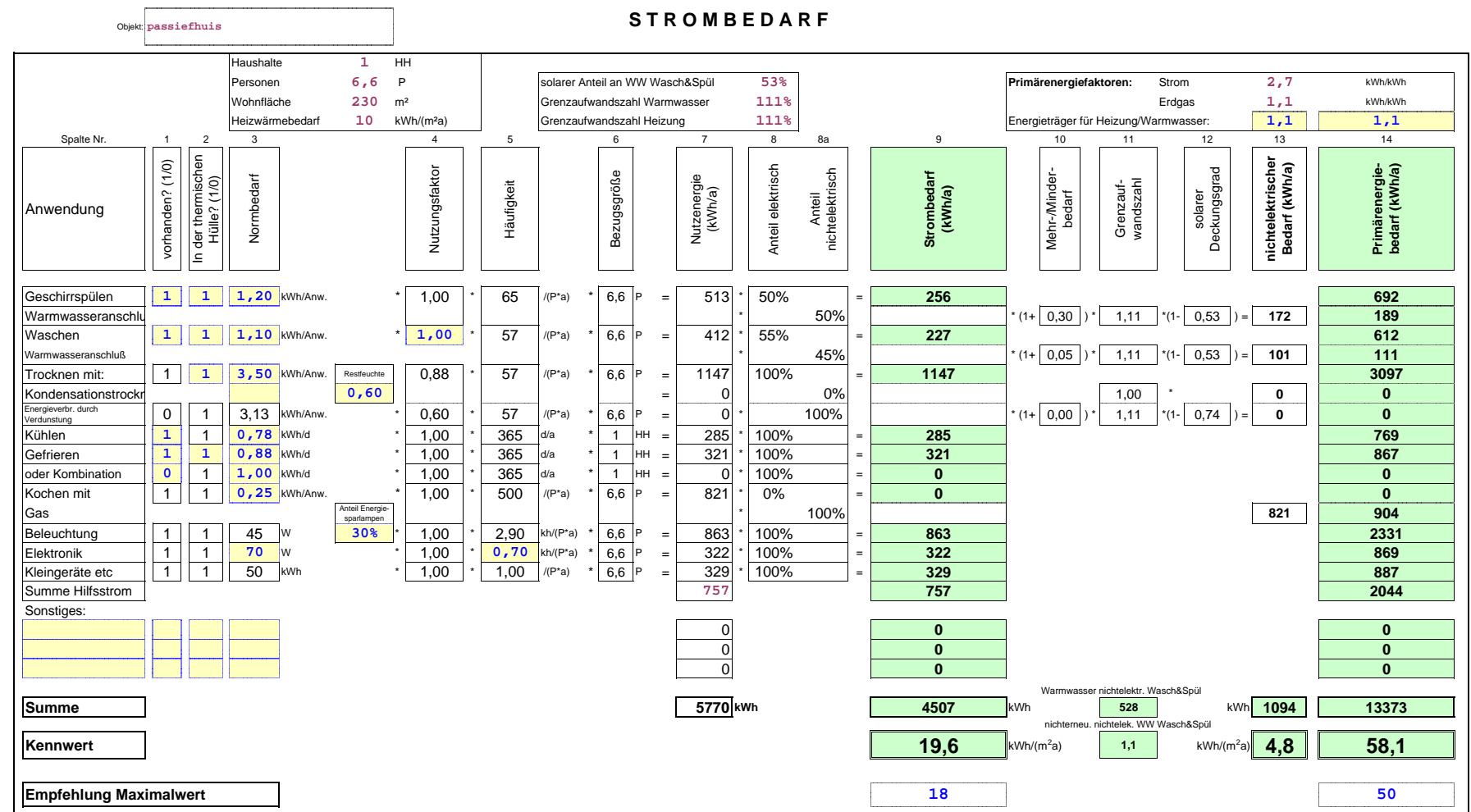

Objekt: **passiefhuis S T R O M B E D A R F Nichtwohngebäude**

| Energiebezugsfläche AEB:                                                                                                    |               | 230,0             |                                            |                                         |                |                                 |   |           |                                                                 |          |                            |                              | Fenstereigenschaften (aus Blatt Fenster):          |                              |                   |                                                                      |                                                                     |                            |                                  |                            |                 |                                   |                                                                 |                                       |                      |                                               |                                   |
|----------------------------------------------------------------------------------------------------|---------------|-------------------|--------------------------------------------|-----------------------------------------|----------------|---------------------------------|---|-----------|-----------------------------------------------------------------|----------|----------------------------|------------------------------|----------------------------------------------------|------------------------------|-------------------|----------------------------------------------------------------------|---------------------------------------------------------------------|----------------------------|----------------------------------|----------------------------|-----------------|-----------------------------------|-----------------------------------------------------------------|---------------------------------------|----------------------|-----------------------------------------------|-----------------------------------|
| Hilfsstrom-Kennwert:                                                                                                    |               | 757,1             | kWh/a<br><b>Berechnung in Blatt Strom!</b> |                                         |                |                                 |   |           |                                                                 |          | Verschat<br>tung           | Faktor<br>Schmutz            | ergla-sung<br>ter Strahlungs-<br>anteil<br>cinfall |                              |                   |                                                                      |                                                                     |                            |                                  |                            |                 |                                   |                                                                 |                                       |                      |                                               |                                   |
| Primärenergiefaktoren:<br>Strom:<br>Erdgas:<br>Energieträger für Warmwasser:<br>solarer Anteil an WW:<br>Grenzaufwandszahl Warmwasser: |               | 2,7<br>1,1<br>72% | kWh/kWh<br>kWh/kWh<br>kWh/kWh              |                                         |                |                                 |   |           |                                                                 |          | Nord<br>Ost<br>Süd<br>West | 0,79<br>0,92<br>0,87<br>0,92 | 0,95<br>0,85                                       | 0,68<br>0,76<br>0,75<br>0,59 |                   |                                                                      |                                                                     |                            |                                  |                            |                 |                                   |                                                                 |                                       |                      |                                               |                                   |
|                                                                                                    |               |                   | Fassade mit Fenstern                       |                                         |                |                                 |   |           | Raumgeometrie: Eingabe eines typischen<br>Raumes oder raumweise |          |                            |                              |                                                    |                              |                   |                                                                      |                                                                     |                            |                                  |                            |                 |                                   |                                                                 |                                       |                      |                                               |                                   |
| Anteil an<br>Energiebezugsfläche<br>Beleuchtung /<br>Nichtwohngebäude                                                                  | Raumkategorie | Raumkategorie     | Nennbeleuchtungs-<br>stärke<br>Lux         | Abweichung zur<br>Nordrich-tung<br>Grad | Orientierung   | Lichttransmission<br>Verglasung |   | Raumtiefe | Raumbreite                                                      | Raumhöhe | Sturzhöhe                  | Fensterbreite                | Eingabe Wamung                                     |                              | Tageslichtnutzung | eigene Daten: installier<br>Leistung Beleuchtung<br>W/m <sup>2</sup> | installierte Leistung<br>Beleuchtung (Standard)<br>W/m <sup>2</sup> | Beleuchtungs-<br>steuerung | Präsenz-Melder<br>mit/ohne (1/0) | Beleuchtungs-<br>kontrolle |                 | Nutzungsstunden im<br>Jahr<br>h/a | eigene Ermittlung:<br>Volllaststunden der<br>Beleuchtung<br>h/a | 응<br>Volllaststunden d<br>Beleuchtung | Strombedarf<br>kWh/a | spezif. Strombedarf<br>kWh/(m <sup>2</sup> a) | Primärenergie-<br>bedarf<br>kWh/a |
| Raum / Zone<br>Die Summe der Flächenanteile ist kleiner als 100%!                                                                      |               |                   |                                            |                                         | $\sim 10^{-1}$ |                                 | m | m         | m                                                               | m        | m                          |                              |                                                    |                              |                   |                                                                      |                                                                     |                            |                                  |                            |                 |                                   | h/a                                                             |                                       |                      |                                               |                                   |
|                                                                                                    |               |                   | 15                                         | 90                                      | Ost            | 69%                             |   |           |                                                                 |          |                            |                              |                                                    |                              |                   |                                                                      | 0, 0                                                                | $\mathbf 1$                | $\bullet$                        | manuell                    | ohne<br>Präsenz | $\overline{a}$                    |                                                                 |                                       |                      | 0,0                                           |                                   |
|                                                                                                    |               |                   |                                            | 90                                      | Ost            | 69%                             |   |           |                                                                 |          |                            |                              |                                                    |                              |                   |                                                                      | 0,0                                                                 | $\mathbf 1$                | $\bullet$                        | manuel1                    | ohne<br>Präsenz |                                   |                                                                 |                                       |                      | 0,0                                           |                                   |
|                                                                                                    |               |                   |                                            | 90                                      | Ost            | 69%                             |   |           |                                                                 |          |                            |                              |                                                    |                              |                   |                                                                      | $\mathbf{0}$ , $\mathbf{0}$                                         | $\mathbf 1$                | $\bullet$                        | manuel1                    | ohne<br>Präsenz |                                   |                                                                 |                                       |                      | 0,0                                           |                                   |
|                                                                                                    |               |                   |                                            | 90                                      | Ost            | 69%                             |   |           |                                                                 |          |                            |                              |                                                    |                              |                   |                                                                      | 0,0                                                                 | $\mathbf{1}$               | $\bullet$                        | manuell                    | ohne<br>Präsenz |                                   |                                                                 |                                       |                      | 0,0                                           |                                   |
|                                                                                                    |               |                   |                                            | 90                                      | Ost            | 69%                             |   |           |                                                                 |          |                            |                              |                                                    |                              |                   |                                                                      | 0, 0                                                                | $\mathbf{1}$               | $\bullet$                        | manuell                    | ohne<br>Präsenz |                                   |                                                                 |                                       |                      | 0,0                                           |                                   |
|                                                                                                    |               |                   |                                            | 90                                      | Ost            | 69%                             |   |           |                                                                 |          |                            |                              |                                                    |                              |                   |                                                                      | 0, 0                                                                | $\mathbf{1}$               | $\bullet$                        | $m$ anuell                 | ohne<br>Präsenz |                                   |                                                                 |                                       |                      | 0,0                                           |                                   |
|                                                                                                    |               |                   |                                            | 90                                      | Ost            | 69%                             |   |           |                                                                 |          |                            |                              |                                                    |                              |                   |                                                                      | 0, 0                                                                | $\mathbf{1}$               | $\bullet$                        | manuell                    | ohne<br>Präsenz |                                   |                                                                 |                                       |                      | 0,0                                           |                                   |
|                                                                                                    |               |                   |                                            | 90                                      | Ost            | 69%                             |   |           |                                                                 |          |                            |                              |                                                    |                              |                   |                                                                      | 0,0                                                                 | $\mathbf{1}$               | $\bullet$                        | manuell                    | ohne<br>Präsenz |                                   |                                                                 |                                       |                      | 0,0                                           |                                   |
|                                                                                                    |               |                   |                                            | 90                                      | Ost            | 69%                             |   |           |                                                                 |          |                            |                              |                                                    |                              |                   |                                                                      | 0, 0                                                                | $\mathbf{1}$               | $\bullet$                        | manuell                    | ohne<br>Präsenz |                                   |                                                                 |                                       |                      | 0.0                                           |                                   |
|                                                                                                    |               |                   |                                            | 90                                      | Ost            | 69%                             |   |           |                                                                 |          |                            |                              |                                                    |                              |                   |                                                                      | 0,0                                                                 | $\mathbf 1$                | $\bullet$                        | manuell                    | ohne<br>Präsenz |                                   |                                                                 |                                       |                      | 0,0                                           |                                   |
|                                                                                                    |               |                   |                                            | 90                                      | Ost            | 69%                             |   |           |                                                                 |          |                            |                              |                                                    |                              |                   |                                                                      | 0,0                                                                 | $\mathbf{1}$               | $\bullet$                        | manuell                    | ohne<br>Präsenz |                                   |                                                                 |                                       |                      | 0,0                                           |                                   |
|                                                                                                    |               |                   |                                            | 90                                      | Ost            | 69%                             |   |           |                                                                 |          |                            |                              |                                                    |                              |                   |                                                                      | 0,0                                                                 | $\mathbf 1$                | $\bullet$                        | manuell                    | ohne<br>Präsenz |                                   |                                                                 |                                       |                      | 0,0                                           |                                   |
|                                                                                                    |               |                   |                                            | 90                                      | Ost            | 69%                             |   |           |                                                                 |          |                            |                              |                                                    |                              |                   |                                                                      | 0,0                                                                 | $\mathbf{1}$               | $\bullet$                        | manuel1                    | ohne<br>Präsenz |                                   |                                                                 |                                       |                      | 0,0                                           |                                   |
|                                                                                                    |               |                   |                                            | 90                                      | Ost            | 69%                             |   |           |                                                                 |          |                            |                              |                                                    |                              |                   |                                                                      | 0,0                                                                 | $\mathbf 1$                | $\bullet$                        | manuell                    | ohne<br>Präsenz |                                   |                                                                 |                                       |                      | 0,0                                           |                                   |
|                                                                                                    |               |                   |                                            | 90                                      | Ost            | 69%                             |   |           |                                                                 |          |                            |                              |                                                    |                              |                   |                                                                      | 0,0                                                                 | $\mathbf{1}$               | $\bullet$                        | manuell                    | ohne<br>Präsenz |                                   |                                                                 |                                       |                      | 0,0                                           |                                   |
|                                                                                                    |               |                   |                                            | 90                                      | Ost            | 69%                             |   |           |                                                                 |          |                            |                              |                                                    |                              |                   |                                                                      | 0,0                                                                 | $\mathbf{1}$               | $\bullet$                        | manuell                    | ohne<br>Präsenz |                                   |                                                                 |                                       |                      | 0,0                                           |                                   |
|                                                                                                    |               |                   |                                            | 90                                      | Ost            | 69%                             |   |           |                                                                 |          |                            |                              |                                                    |                              |                   |                                                                      | 0,0                                                                 | $\mathbf 1$                | $\bullet$                        | manuell                    | ohne<br>Präsenz |                                   |                                                                 |                                       |                      | 0,0                                           |                                   |
|                                                                                                    |               |                   |                                            | 90                                      | Ost            | 69%                             |   |           |                                                                 |          |                            |                              |                                                    |                              |                   |                                                                      | 0, 0                                                                | $\mathbf{1}$               | $\circ$                          | manuell                    | ohne<br>Präsenz |                                   |                                                                 |                                       |                      | 0,0                                           |                                   |
|                                                                                                    |               |                   |                                            | 90                                      | Ost            | 69%                             |   |           |                                                                 |          |                            |                              |                                                    |                              |                   |                                                                      | 0,0                                                                 | $\mathbf{1}$               | $\bullet$                        | manuell                    | ohne<br>Präsenz |                                   |                                                                 |                                       |                      | 0,0                                           |                                   |
|                                                                                                    |               |                   |                                            | 90                                      | Ost            | 69%                             |   |           |                                                                 |          |                            |                              |                                                    |                              |                   |                                                                      | 0,0                                                                 | $\mathbf 1$                | $\bullet$                        | manuel1                    | ohne<br>Präsens |                                   |                                                                 |                                       |                      | 0,0                                           |                                   |
|                                                                                                    |               |                   |                                            | 90                                      | Ost            | 69%                             |   |           |                                                                 |          |                            |                              |                                                    |                              |                   |                                                                      | 0,0                                                                 | $\mathbf{1}$               | $\bullet$                        | manuel1                    | ohne<br>Präsenz |                                   |                                                                 |                                       |                      | 0,0                                           |                                   |
|                                                                                                    |               |                   |                                            | 90                                      | Ost            | 69%                             |   |           |                                                                 |          |                            |                              |                                                    |                              |                   |                                                                      | 0,0                                                                 | $\mathbf{1}$               | $\bullet$                        | manuel1                    | ohne<br>Präsenz |                                   |                                                                 |                                       |                      | 0,0                                           |                                   |

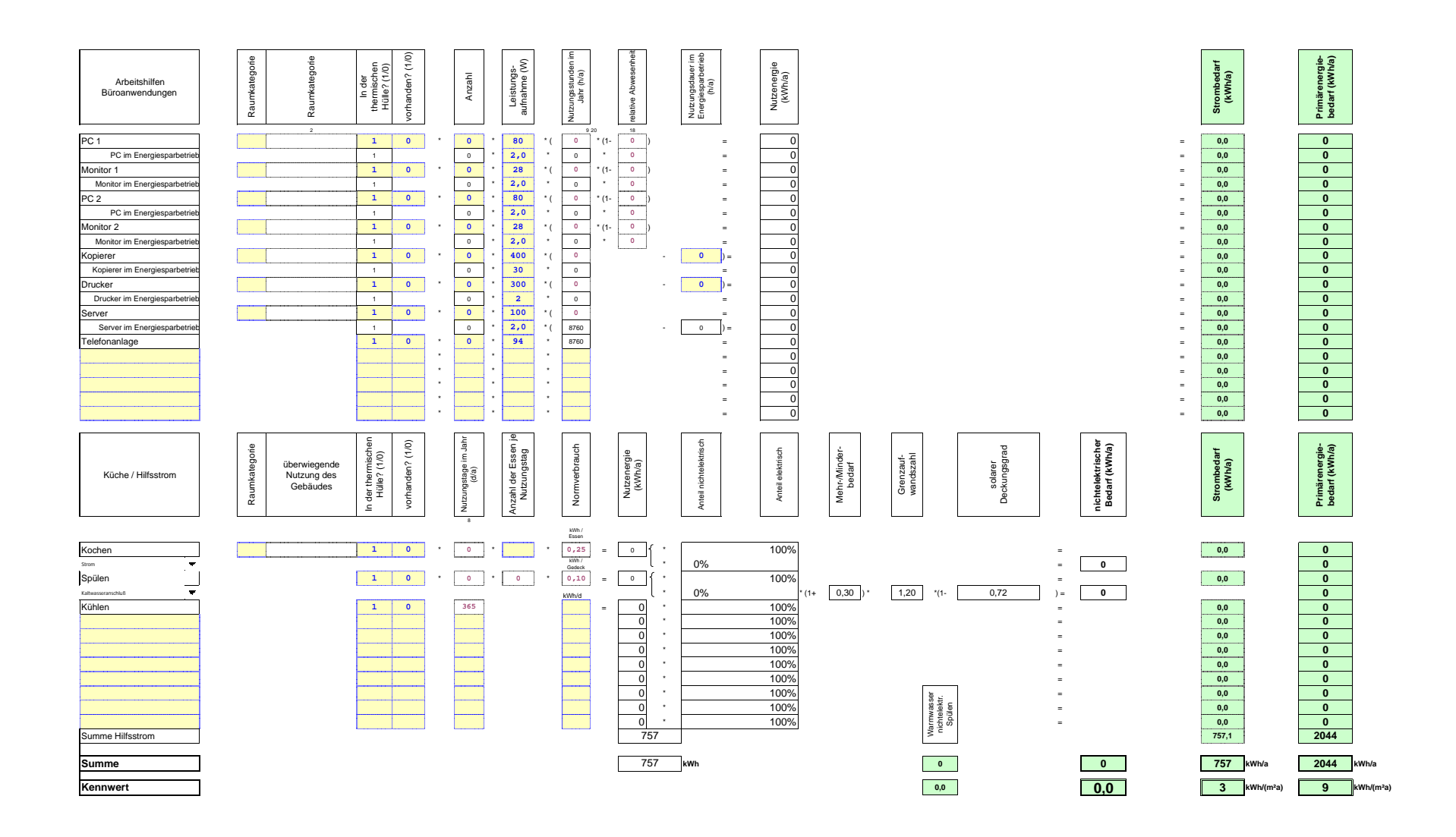

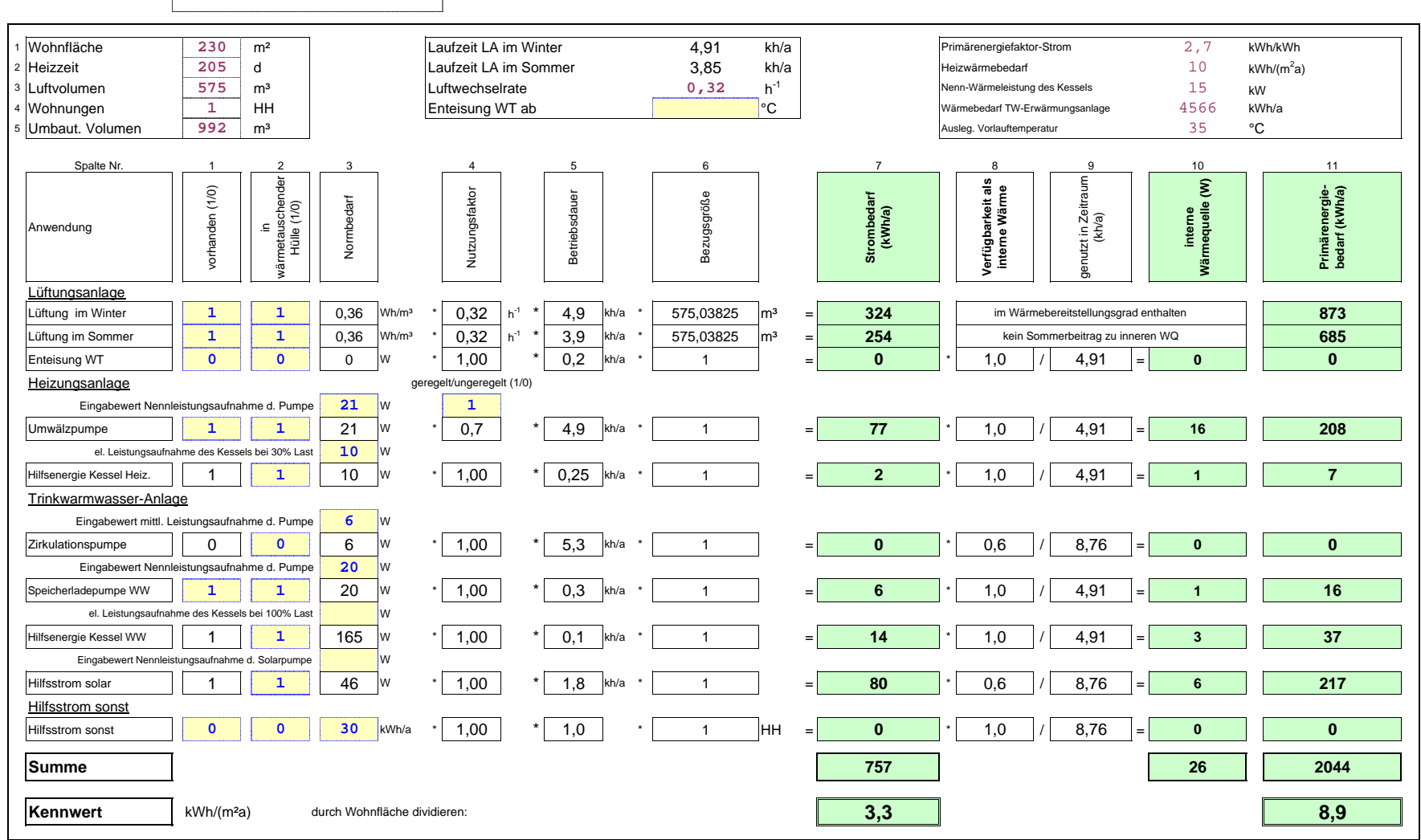

Objekt: **passiefhuis H I L F S S T R O M** 

#### **P R I M Ä R E N E R G I E K E N N W E R T**

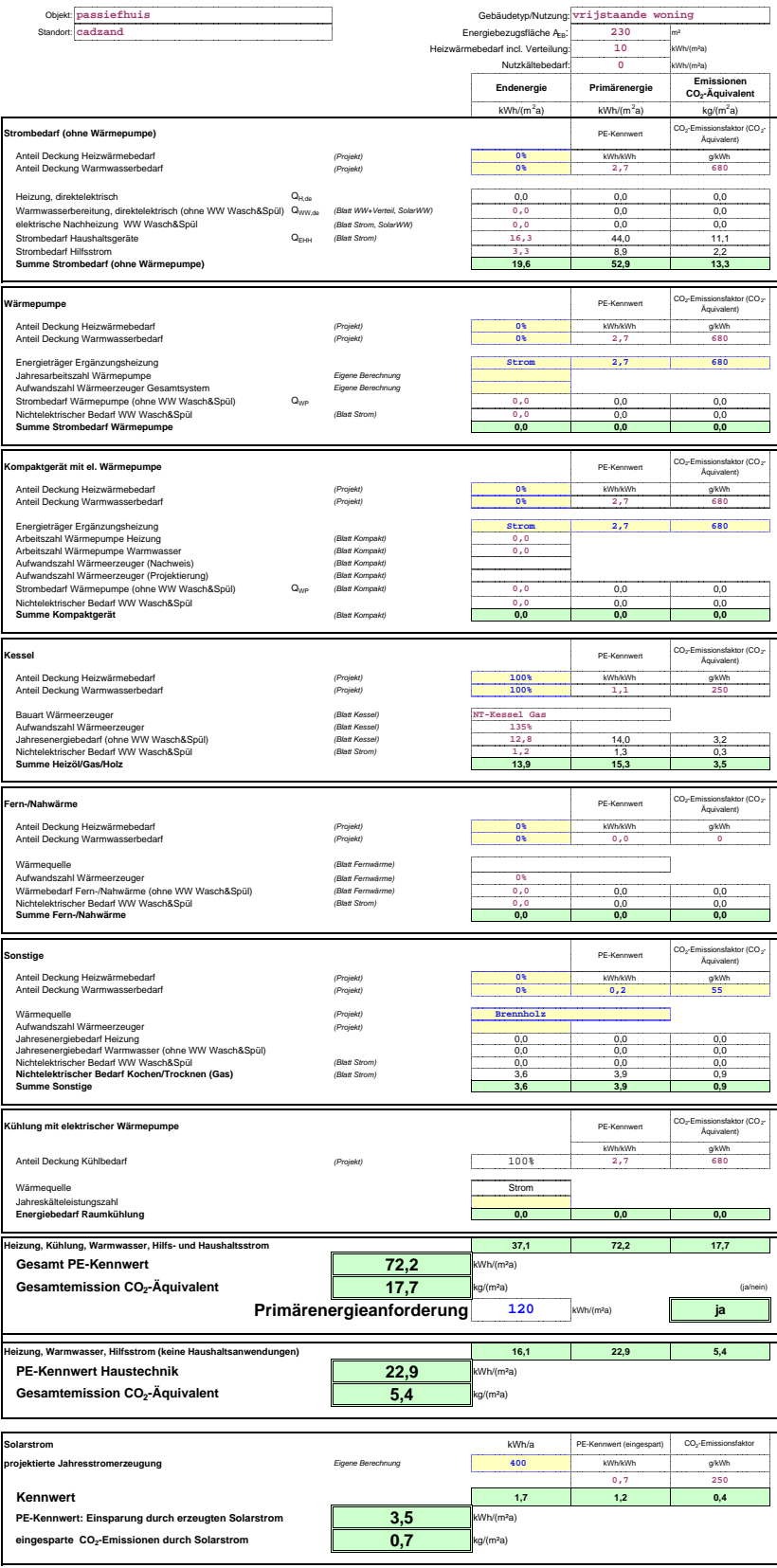

## **P A S S I V H A U S - K O M P A K T G E R Ä T M I T F O R T L U F T W Ä R M E P U M P E**

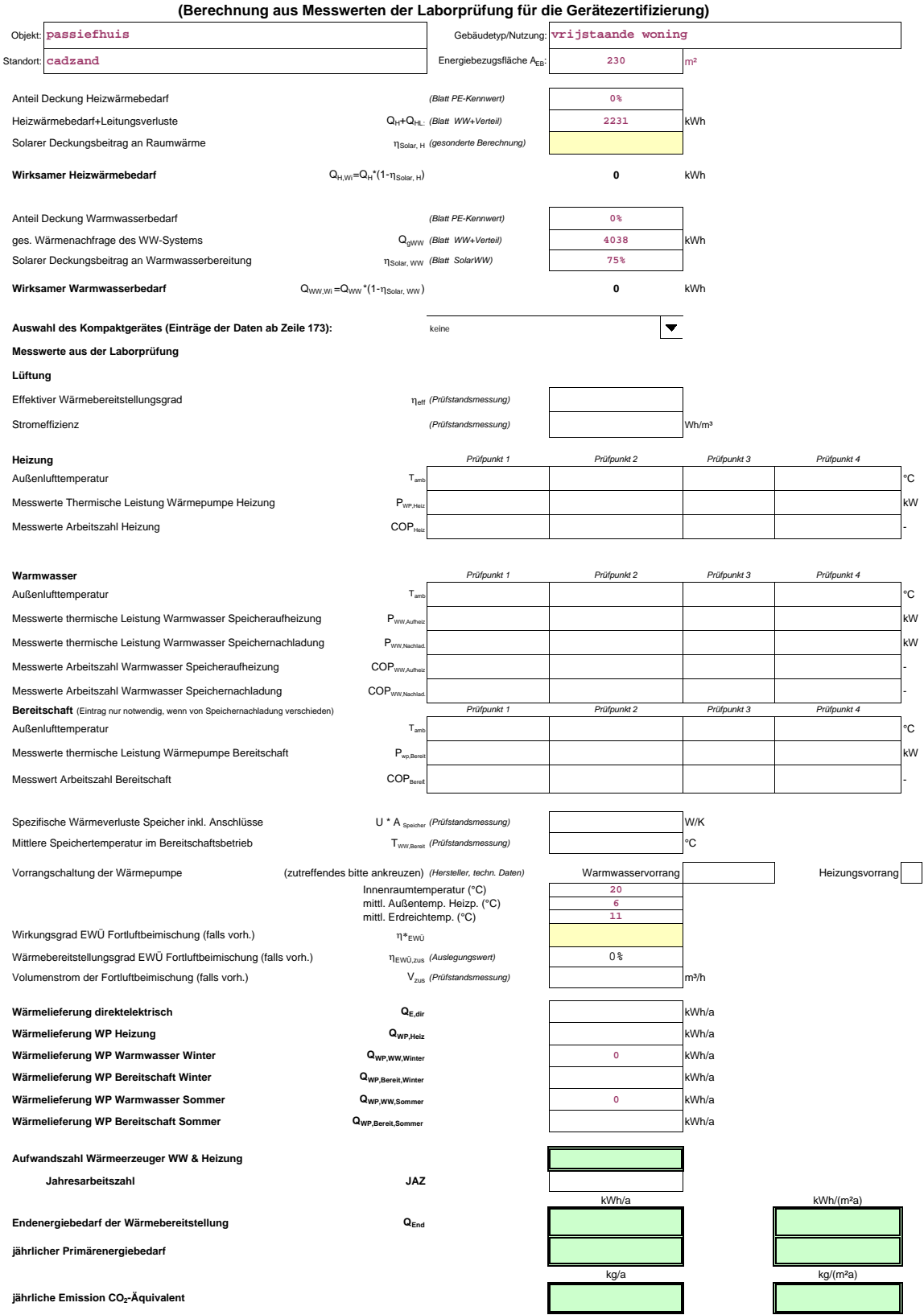

inkl. Warmwasseranschluss für Waschen/Spülen

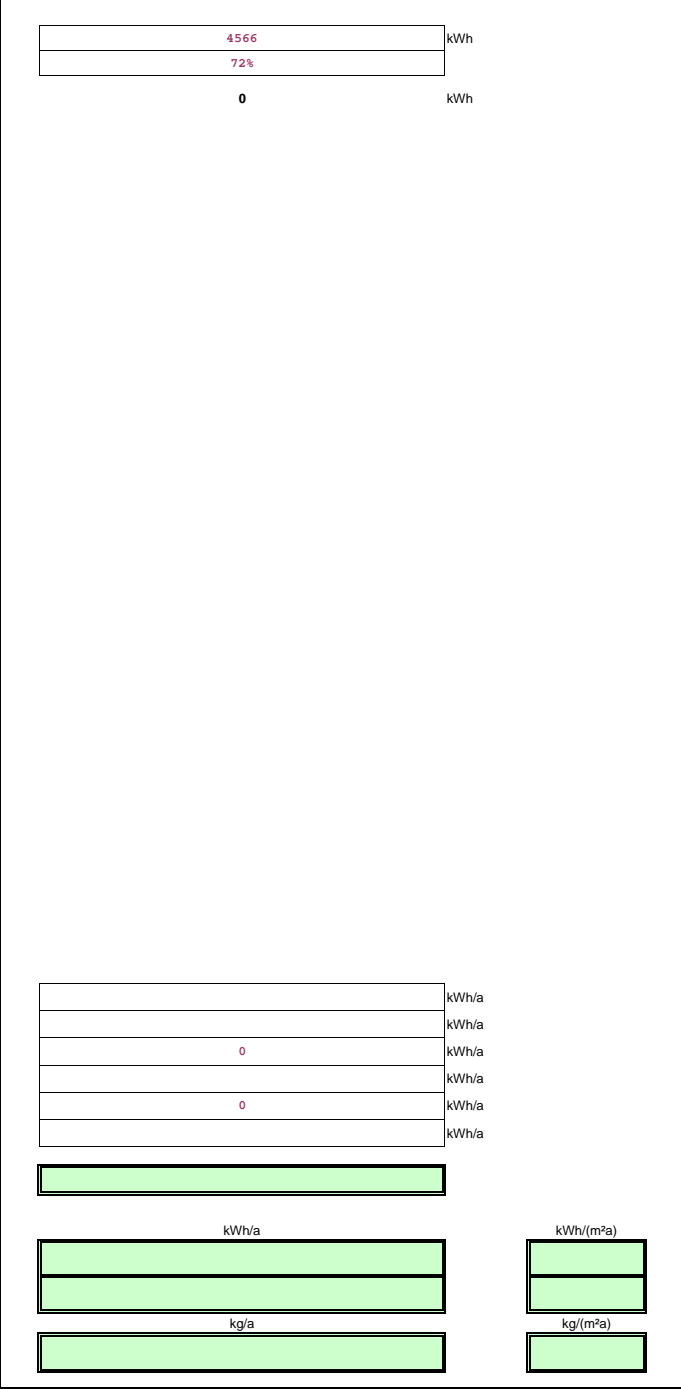

**A U F W A N D S Z A H L W Ä R M E E R Z E U G U N G ( G A S , Ö L & H O L Z )** 

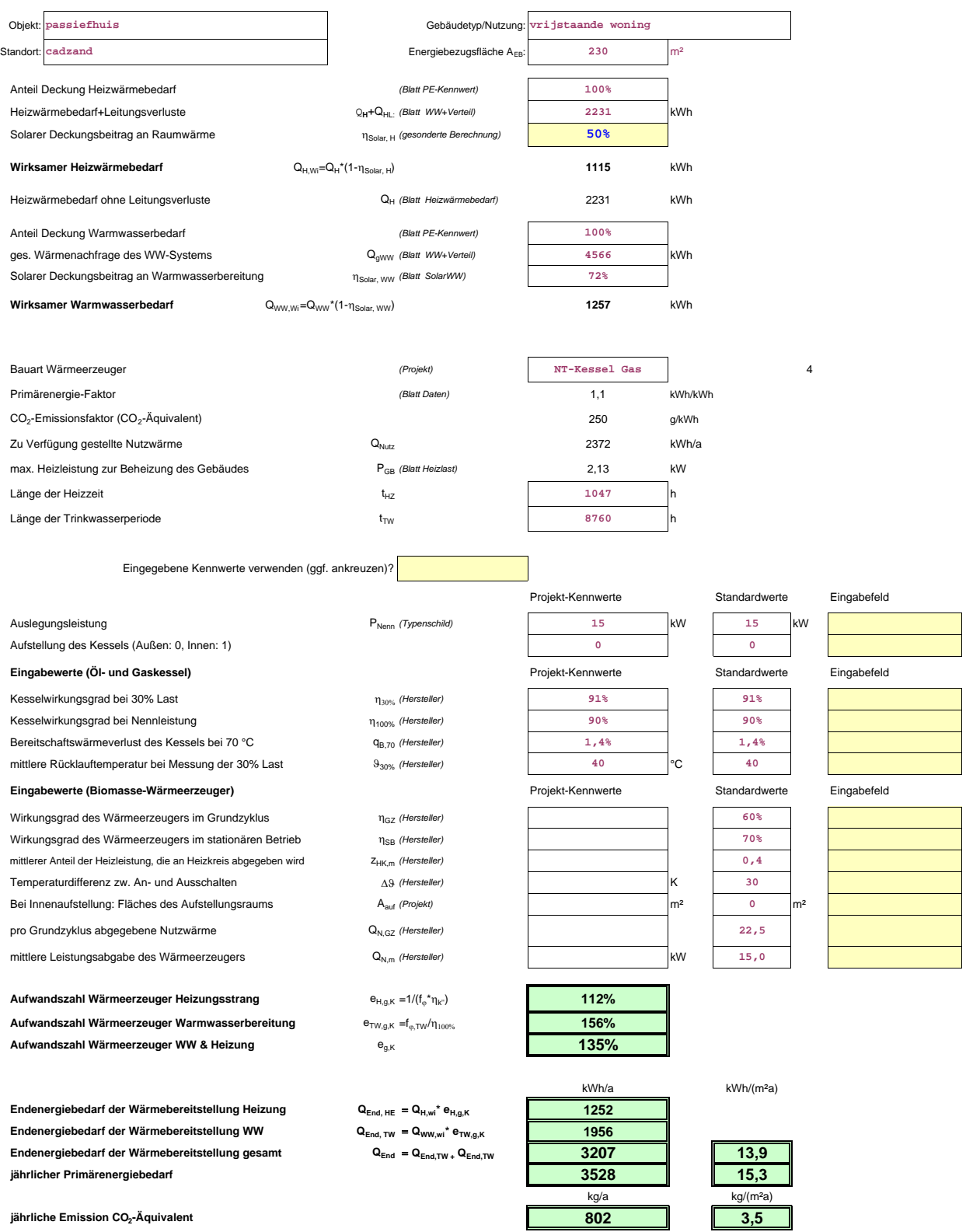

# **A U F W A N D S Z A H L V O N F E R N W Ä R M E - Ü B E R G A B E S T A T I O N E N**

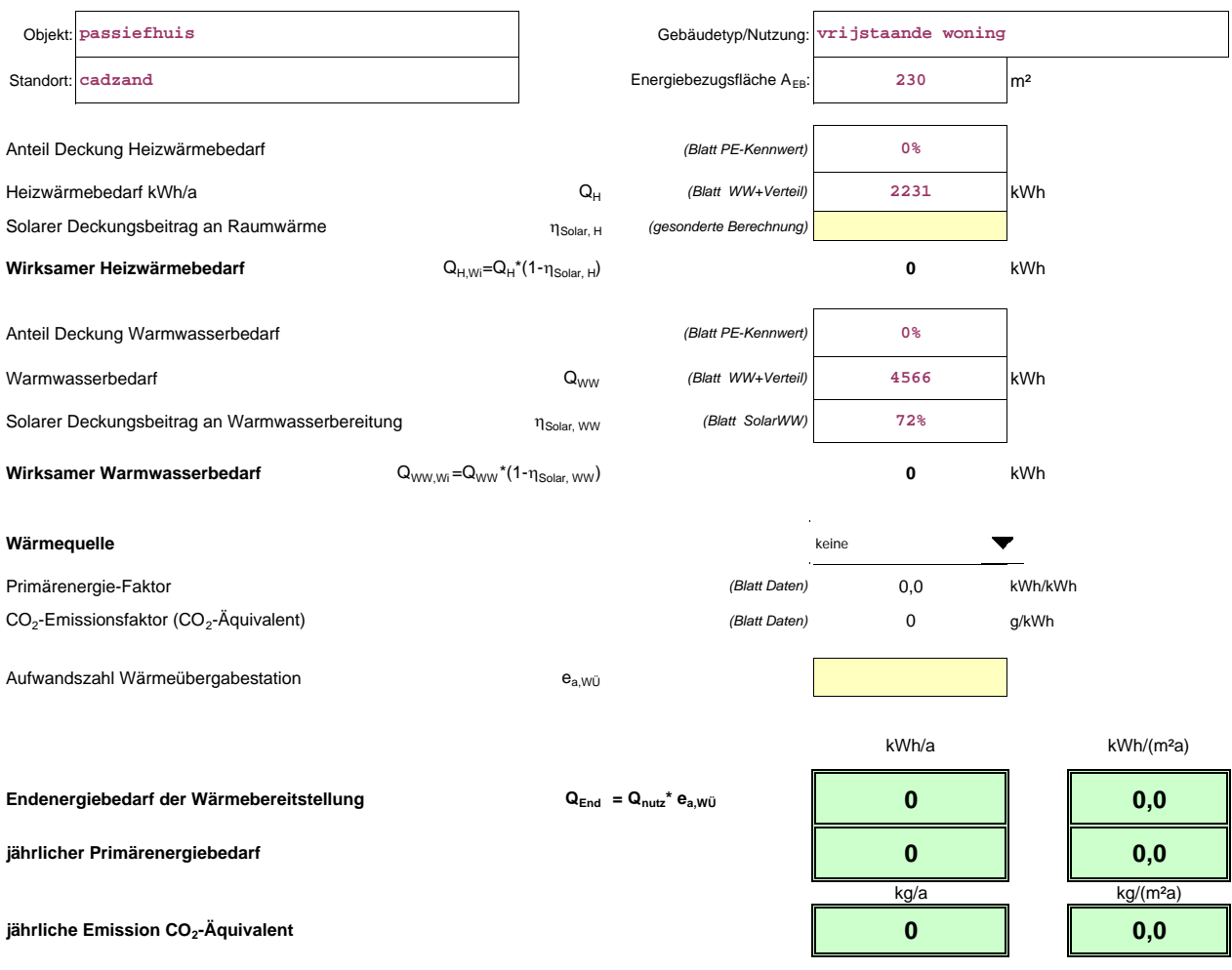

#### **K L I M A D A T E N**

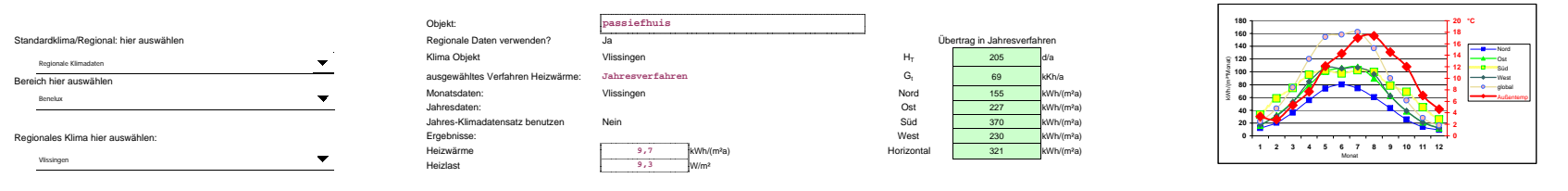

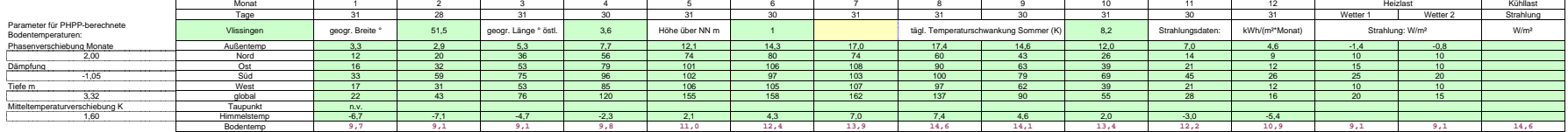

# **Passivhaus-Projektierung I N T E R N E W Ä R M E G E W I N N E**

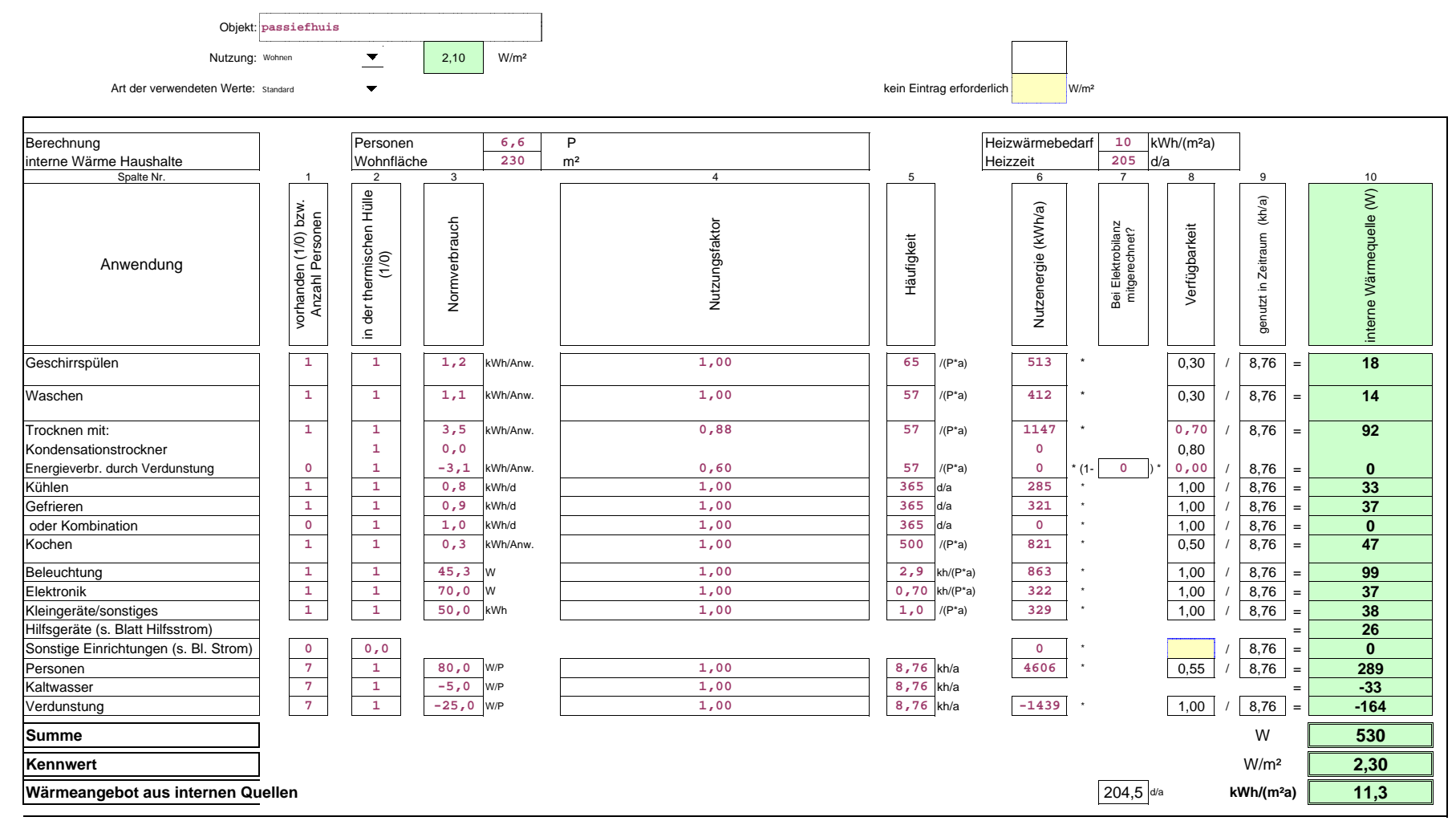

#### **I N T E R N E W Ä R M E G E W I N N E Nichtwohngebäude**

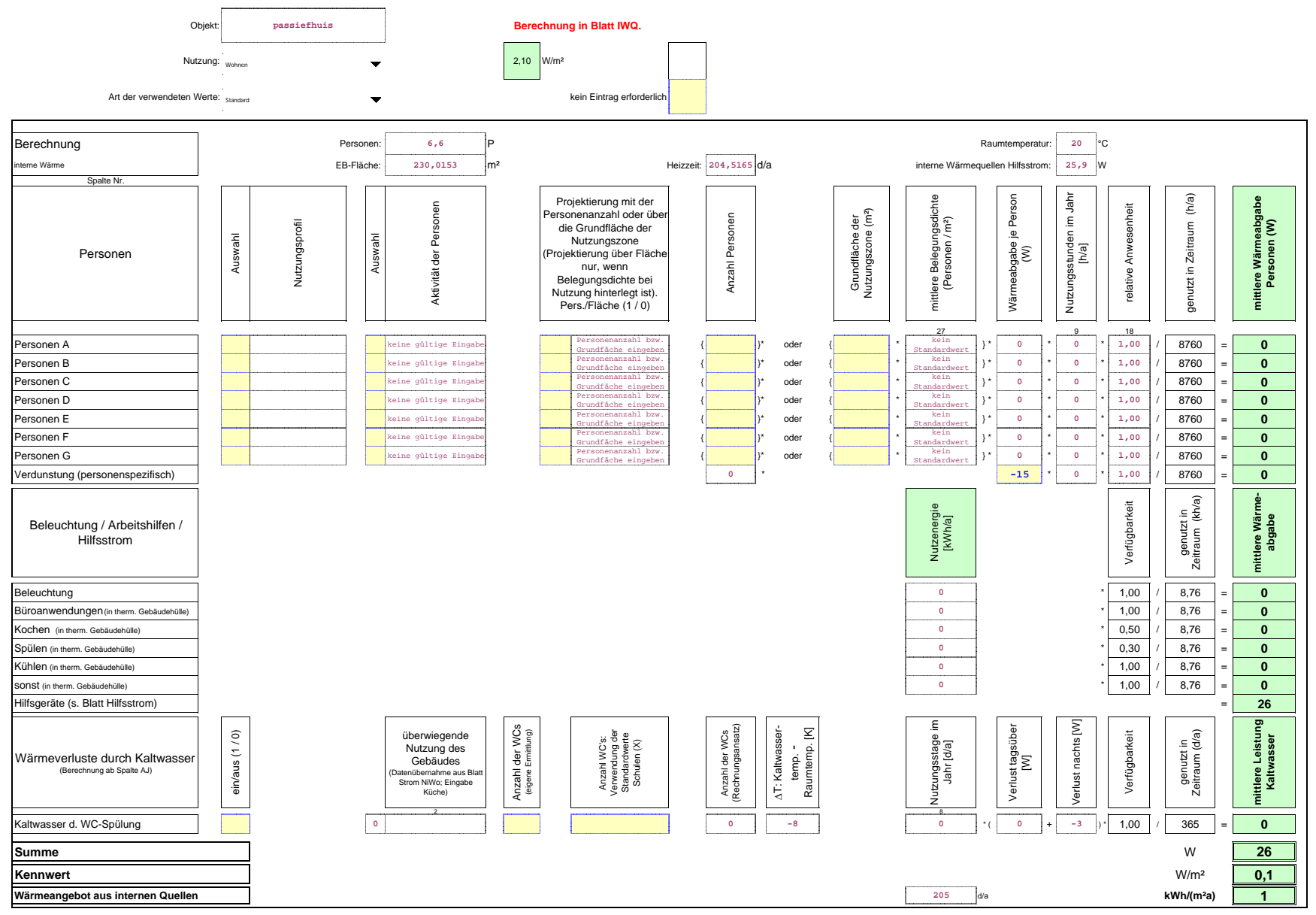

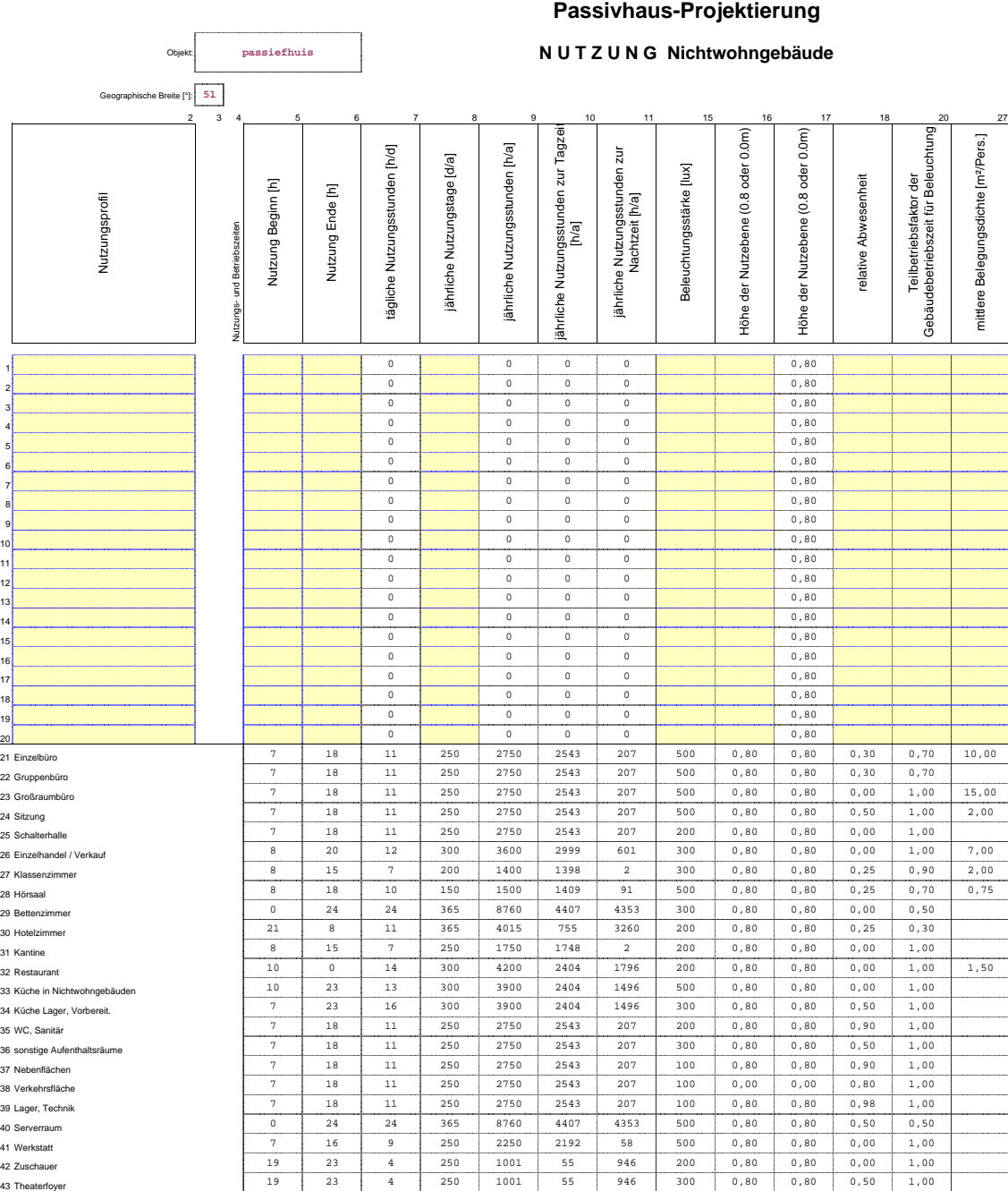

44 Theaterbühne 13 23 10 250 2500 1253 1247 1000 0,80 0,80 0,00 0,60 45 Messe, Kongress 13 18 5 150 1350 1260 90 300 0,80 0,80 0,50 1,00 46 Ausstellung 10 18 8 250 2001 1850 151 200 0,80 0,80 0,00 1,00 47 Bibliothek Lesesaal 8 20 12 300 3600 2999 601 500 0,80 0,80 0,00 1,00 48 Bibliothek, Freihand<br>48 Bibliothek, Freihand<br>48 Bibliothek, Menasia 49 Bibliothek Magazin | 8 | 20 | 12 | 300 | 3600 | 2999 | 601 | 100 | 0,80 | 0,80 | 0,90 | 1,00 50 Sporthalle 8 23 15 300 4500 3002 1498 300 0,80 0,80 0,30 1,00

51 Parkhaus 7 18 11 250 2750 2543 207 75 0,00 0,00 0,95 1,00 52 Parkhaus öffentlich 9 0 15 365 5475 3290 2185 75 0,00 0,00 0,80 1,00 **Berechnungsblatt für das vereinfachte Verfahren der Energieeinsparverordnung**

# **J A H R E S H E I Z W Ä R M E B E D A R F E n E V**

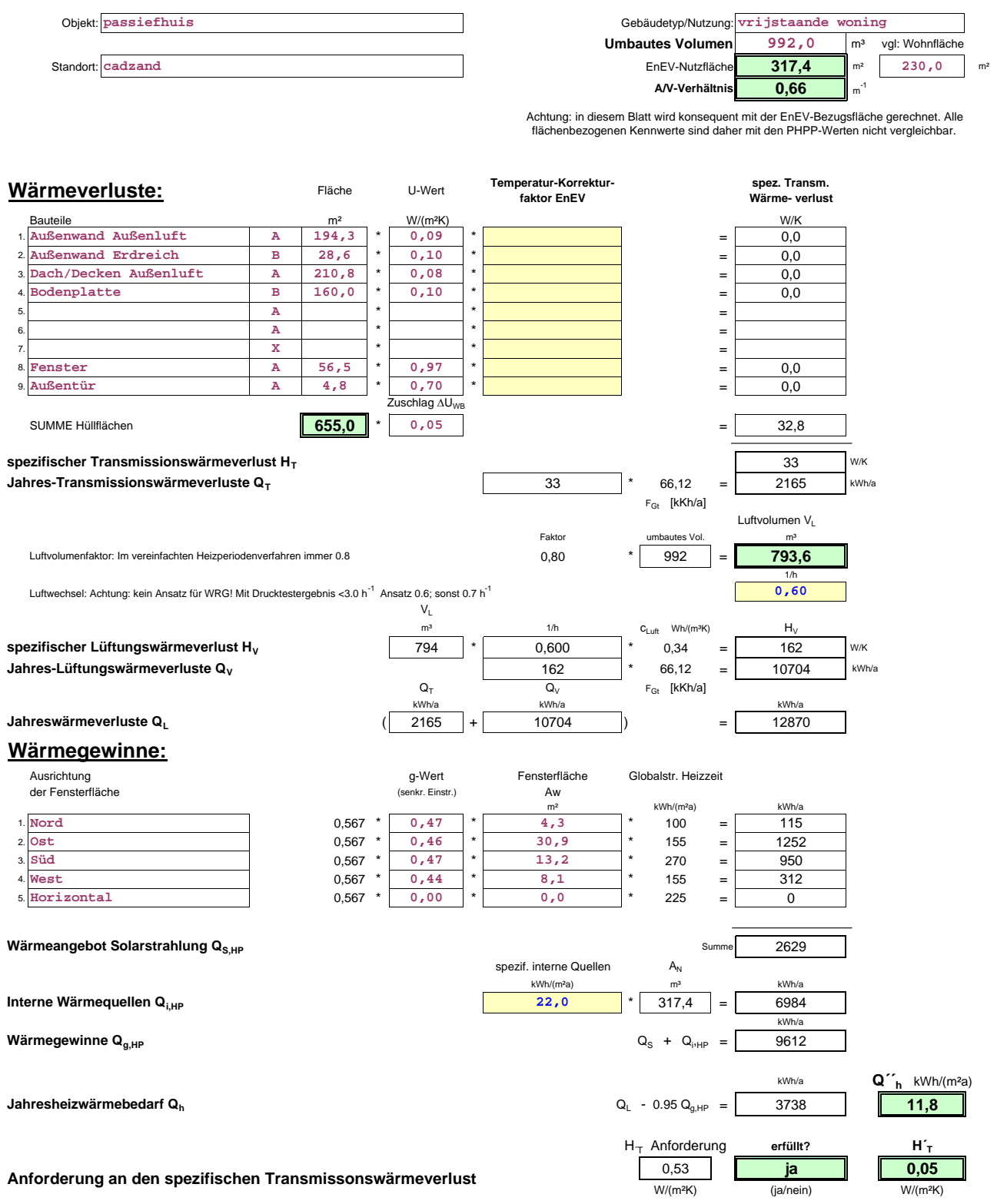

**Anlagenbewertung nach DIN 4701 Teil 10**

![](_page_68_Figure_1.jpeg)

#### **TRINKWASSERERWÄRMUNG**

![](_page_69_Picture_302.jpeg)

#### **LÜFTUNG**

![](_page_70_Picture_301.jpeg)

#### **HEIZUNG**

![](_page_71_Picture_296.jpeg)
## **Energiebedarfsausweis nach § 13 Energieeinsparverordnung**

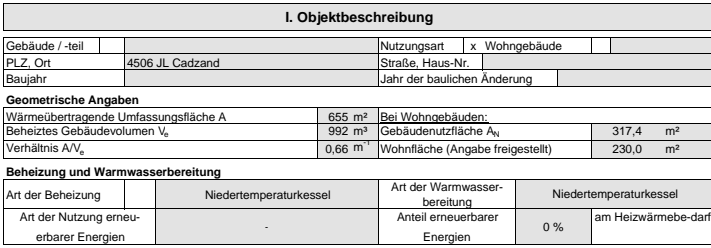

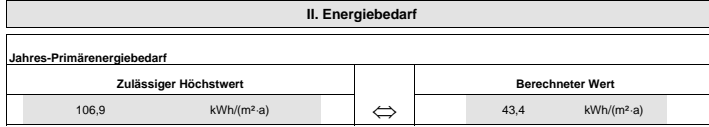

## **Endenergiebedarf nach eingesetzten Energieträgern**

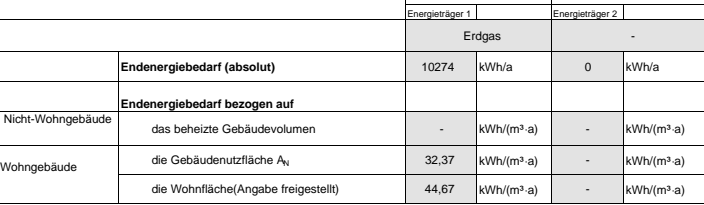

## **Hinweis:**

Die angegebenen Werte des Jahres-Primitenergiebedarts und des Endenergiebedarts sind vornehmlich für die überschildigt vergleibenden Gebäuden und Gebäuden und Gebäuden und Gebäuden und Gebäuden und Gebäuden und Gebäuden un

## **III. Weitere energiebezogene Merkmale**

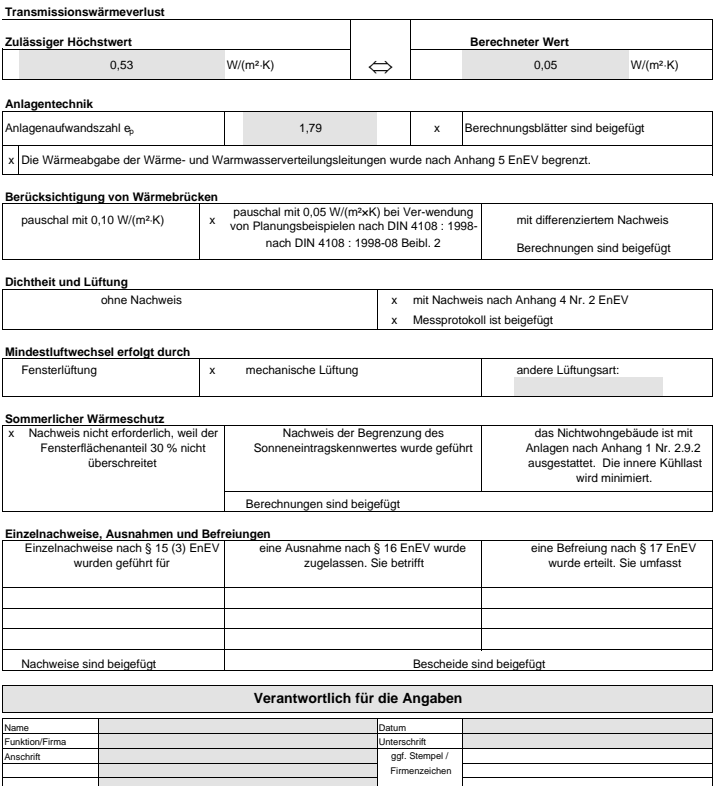

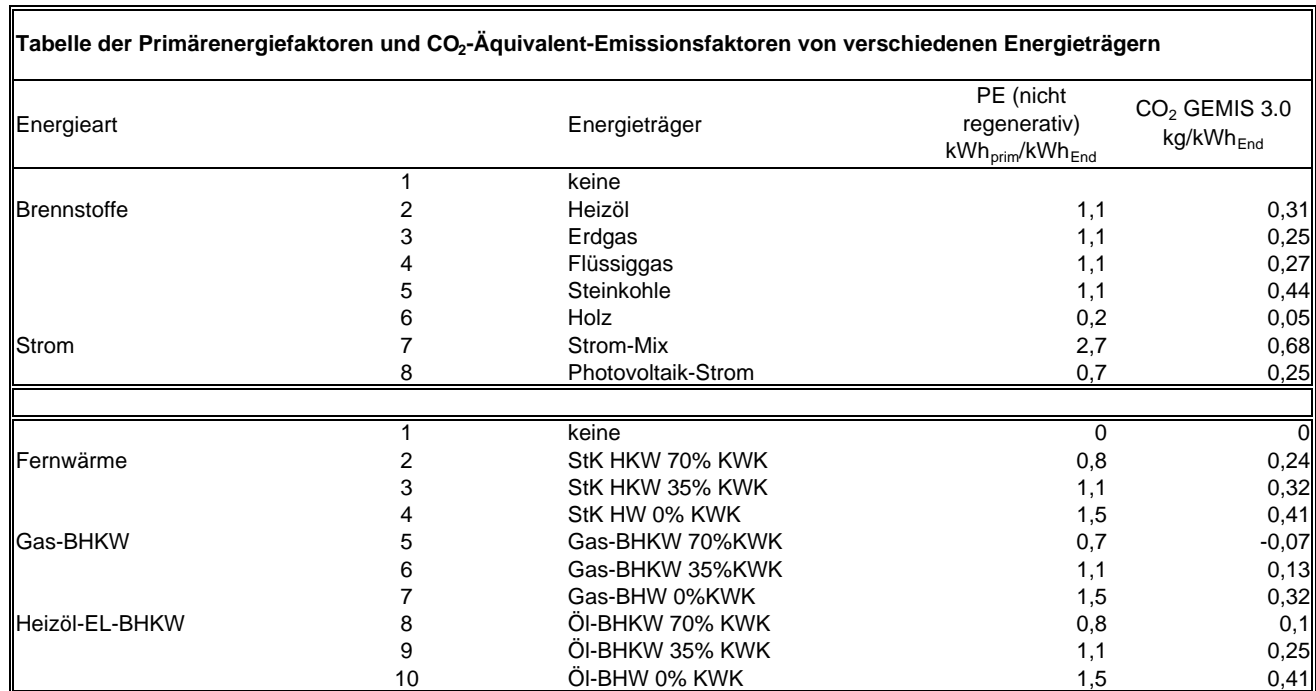

*Datenquelle: DIN V 4701-10/GEMIS 4.14*

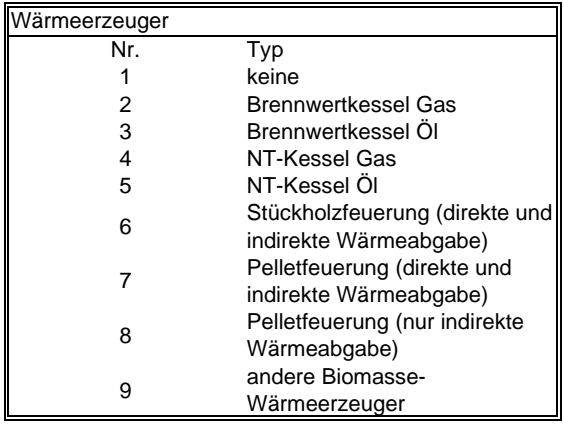

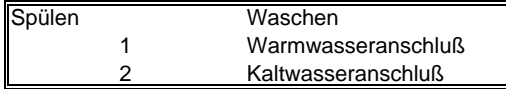

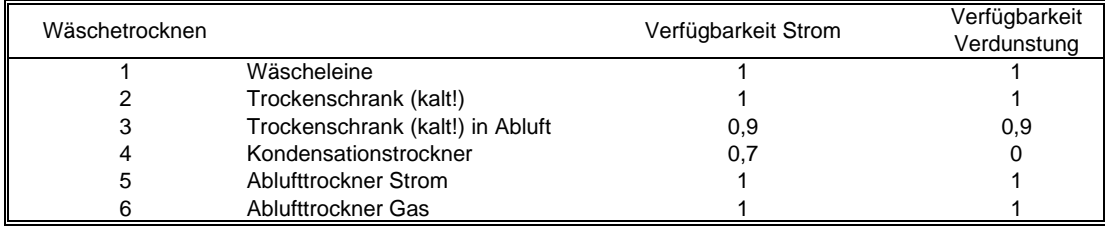

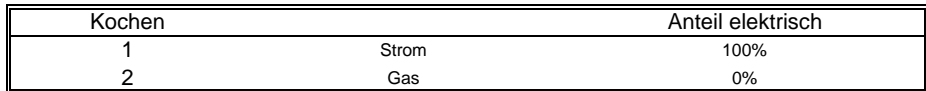